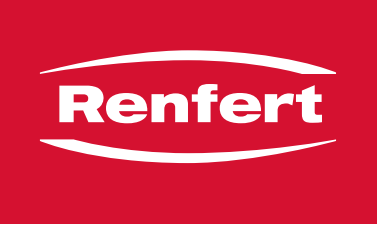

making work easy

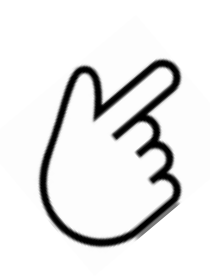

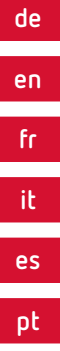

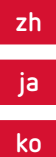

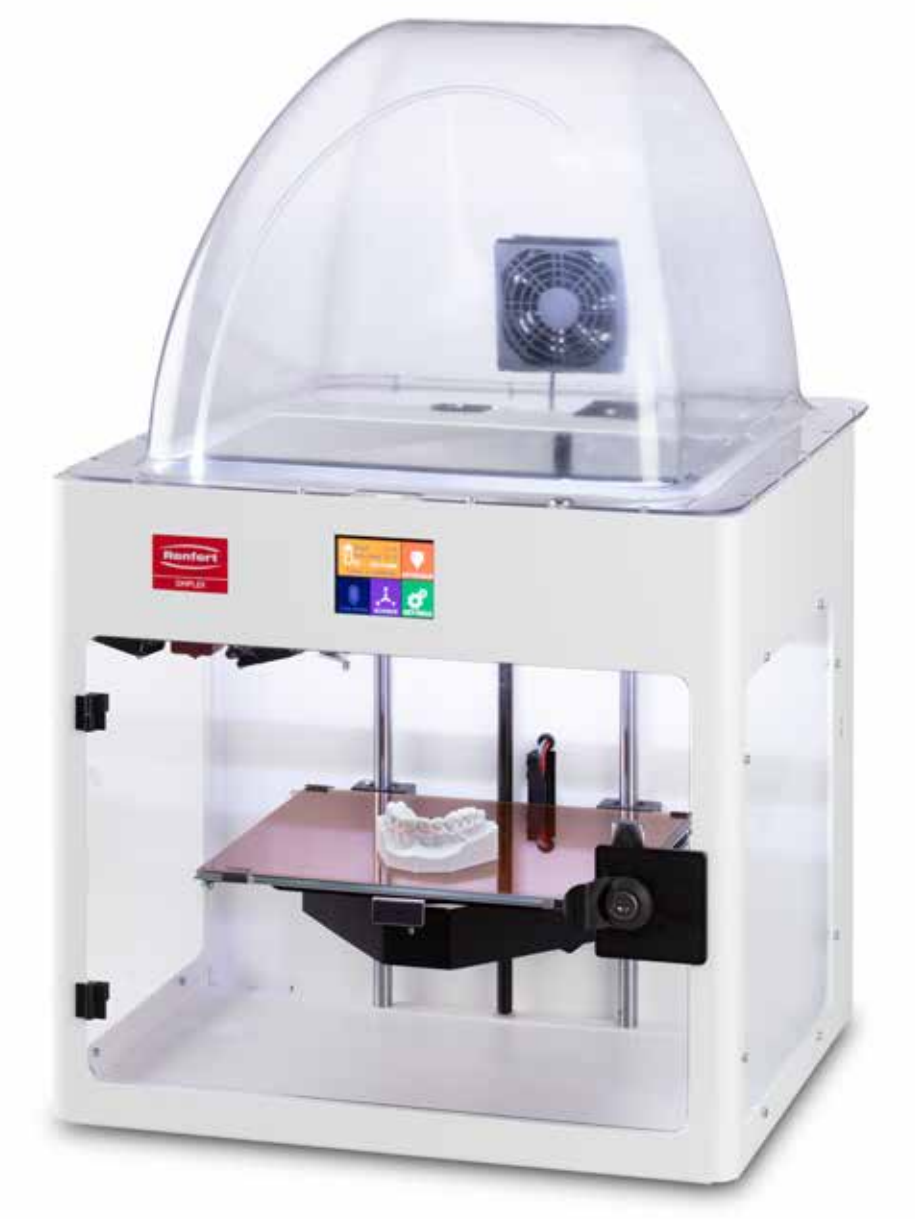

# SIMPLEX

FAQ - frequently asked questions

Made in Germany

#### <span id="page-2-0"></span>**FAQ - Deutsch**

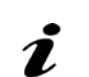

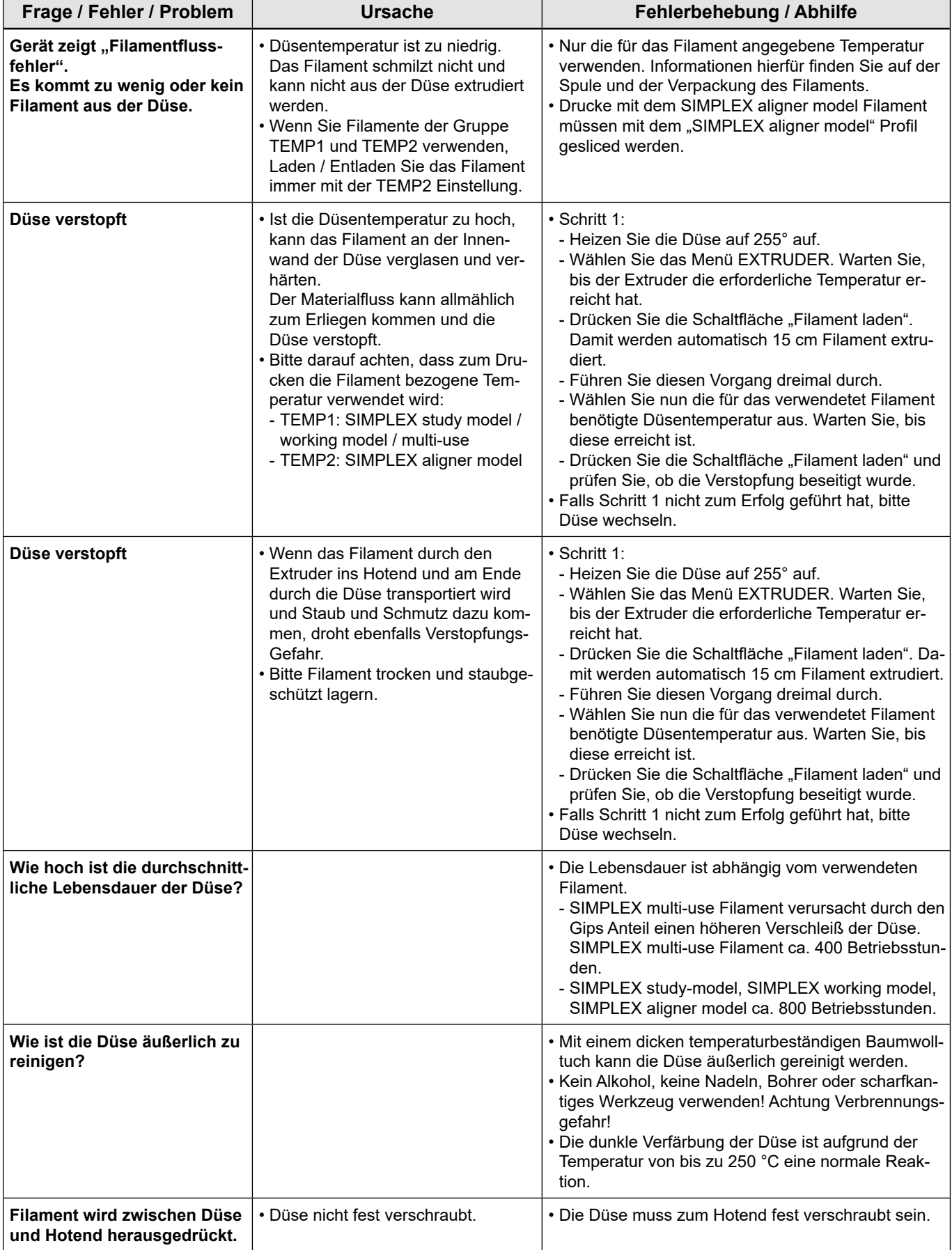

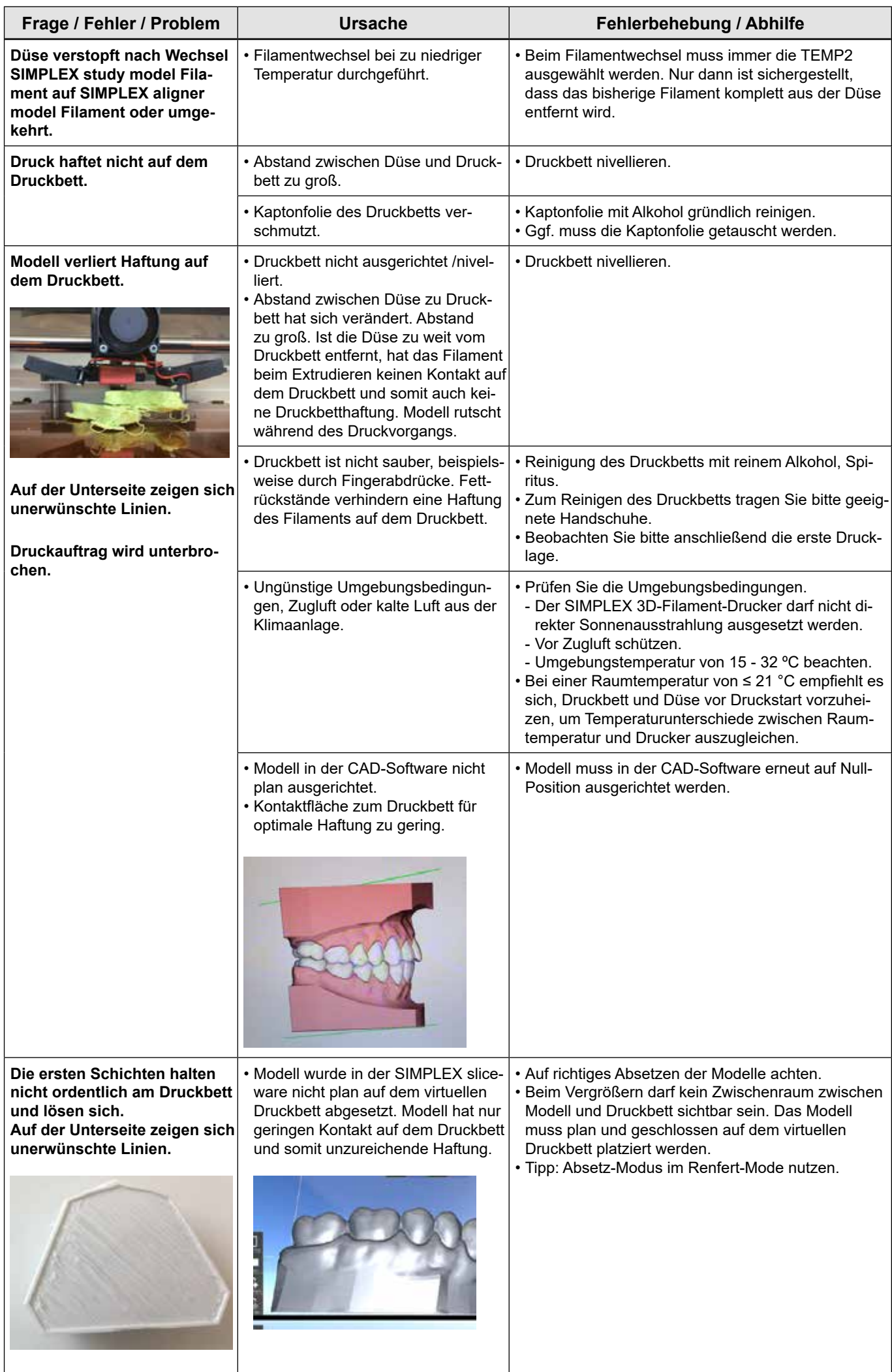

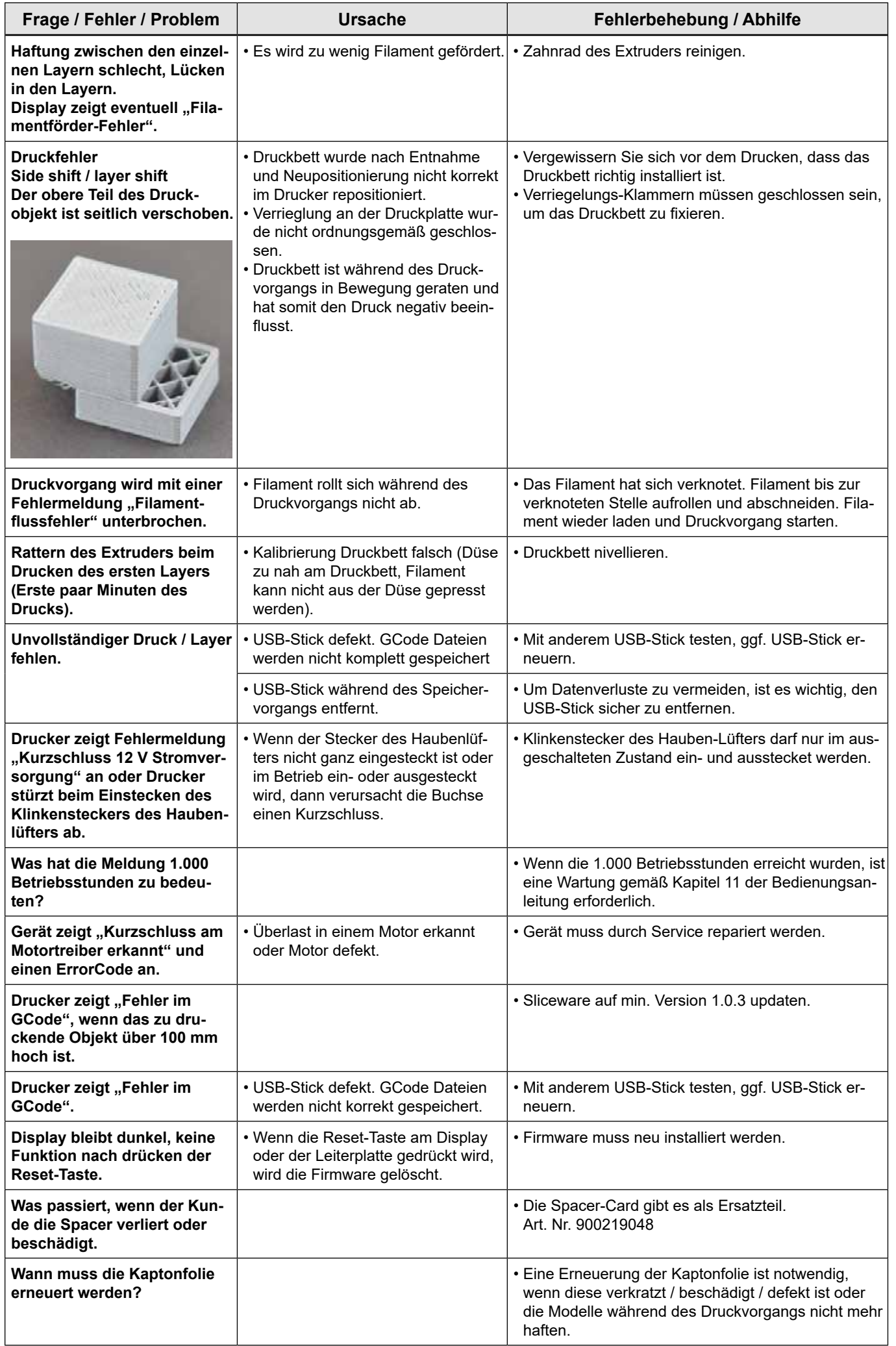

**de**

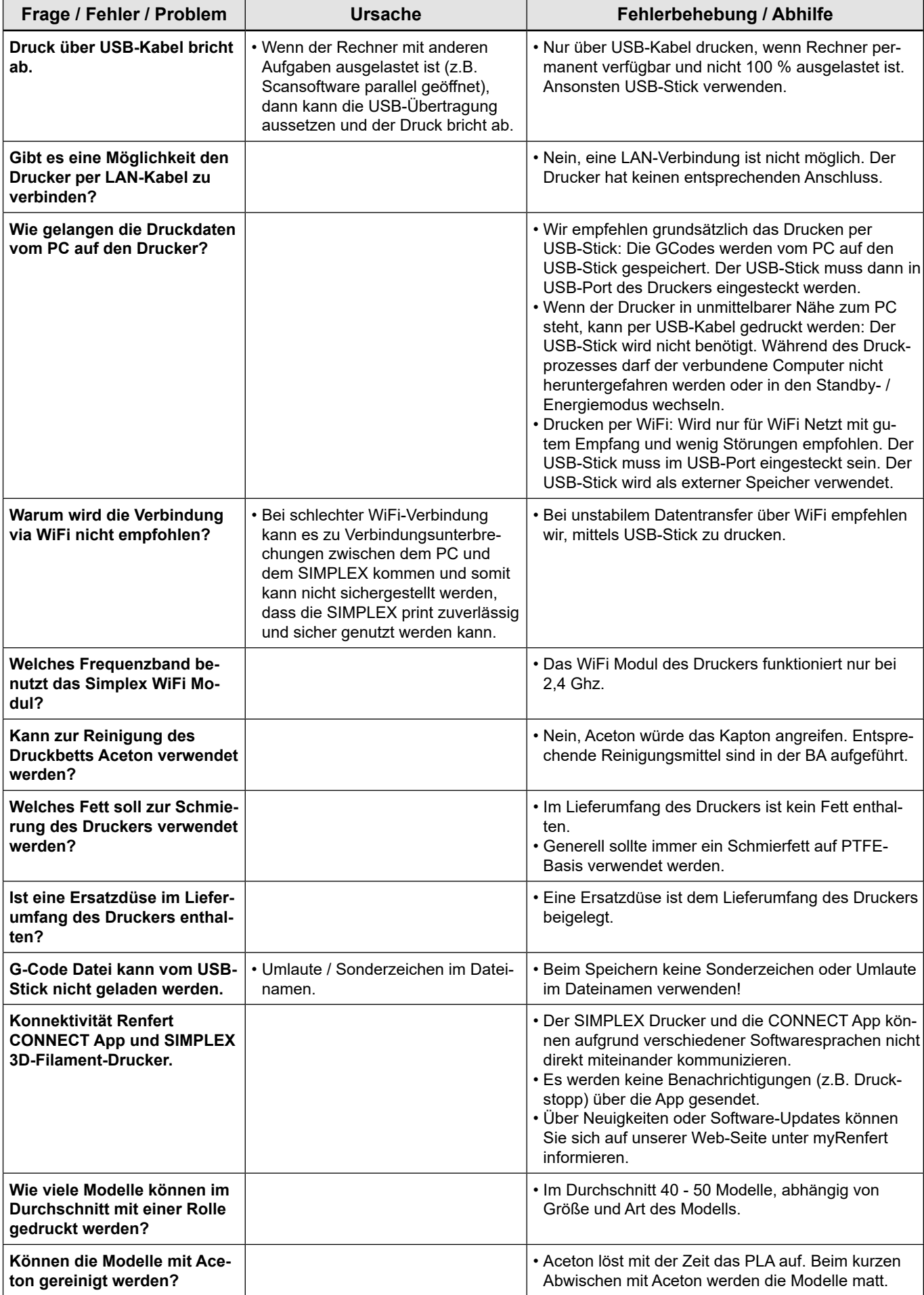

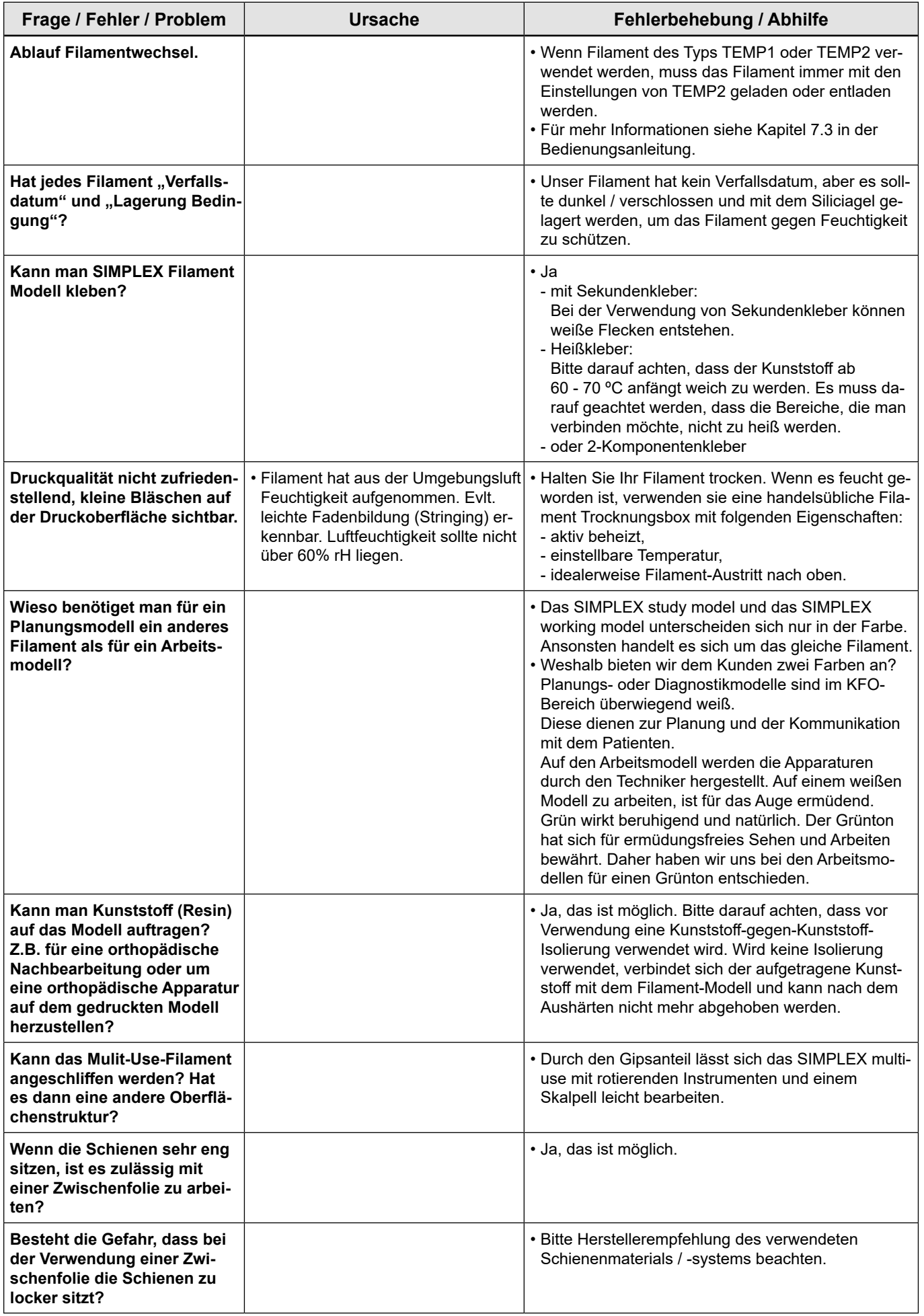

**de**

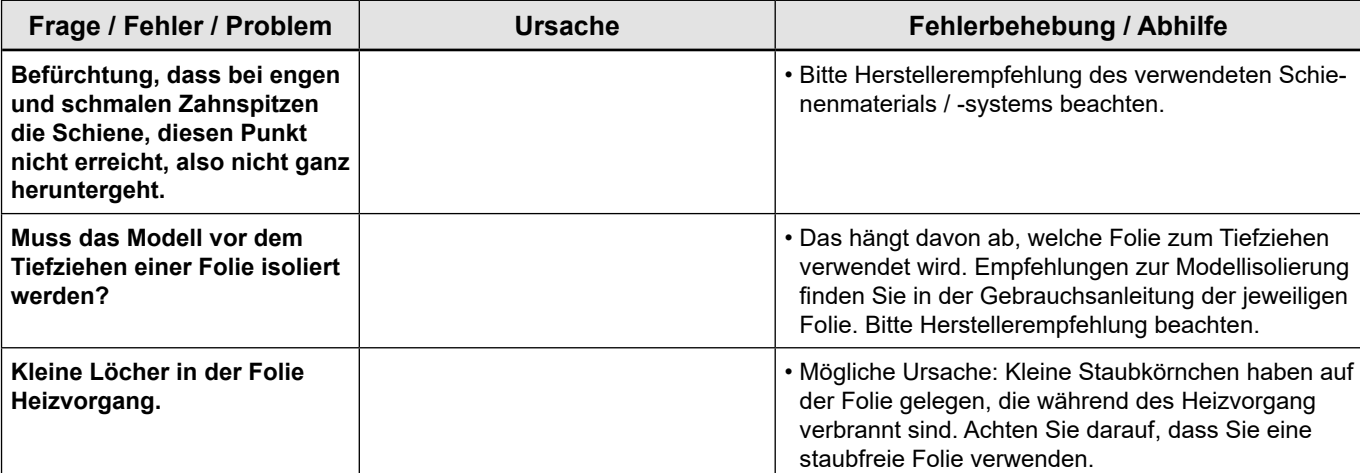

#### <span id="page-8-0"></span>**FAQ – English**

*In the case of chapter references, see the full instructions for use available online.*

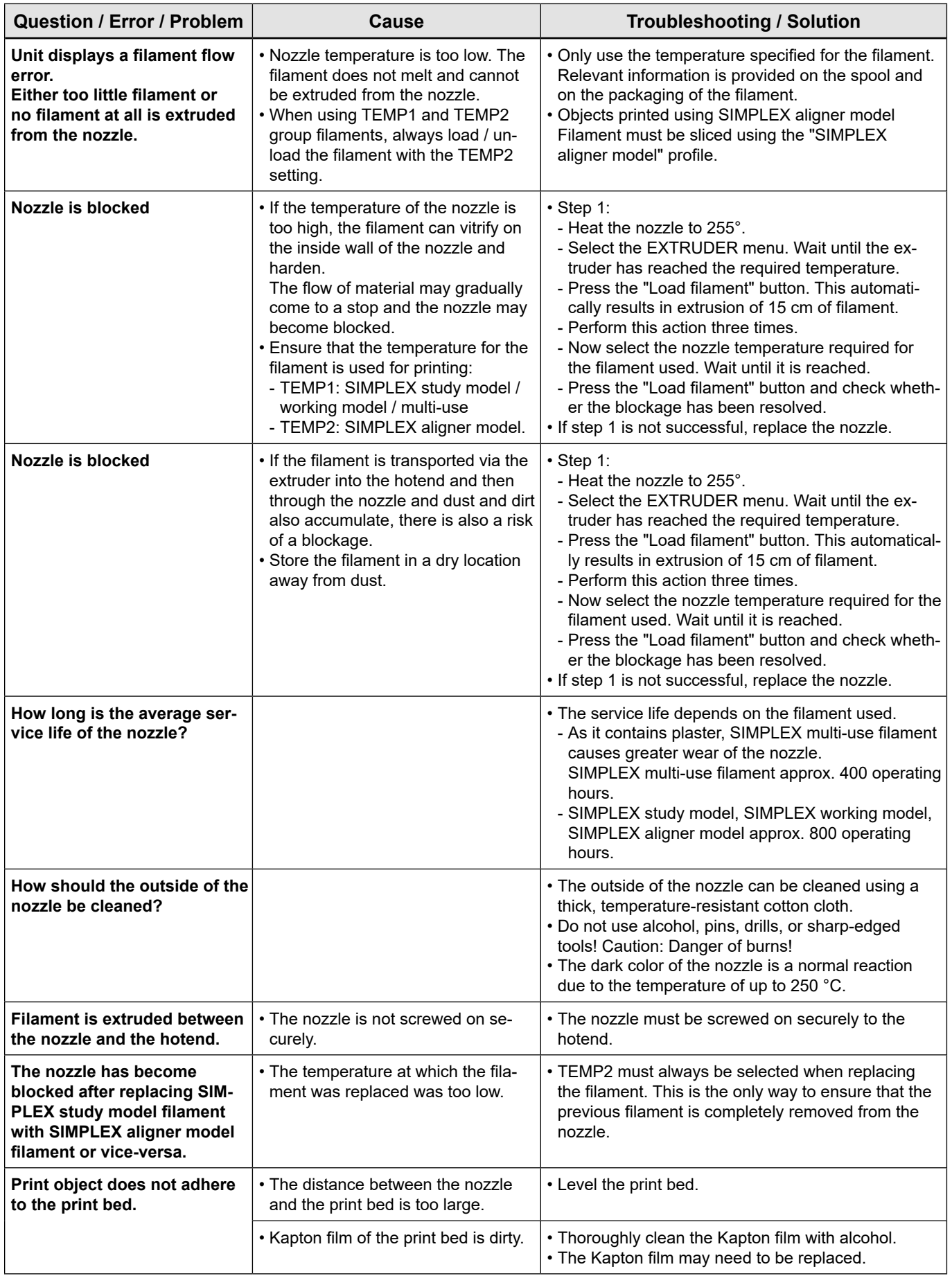

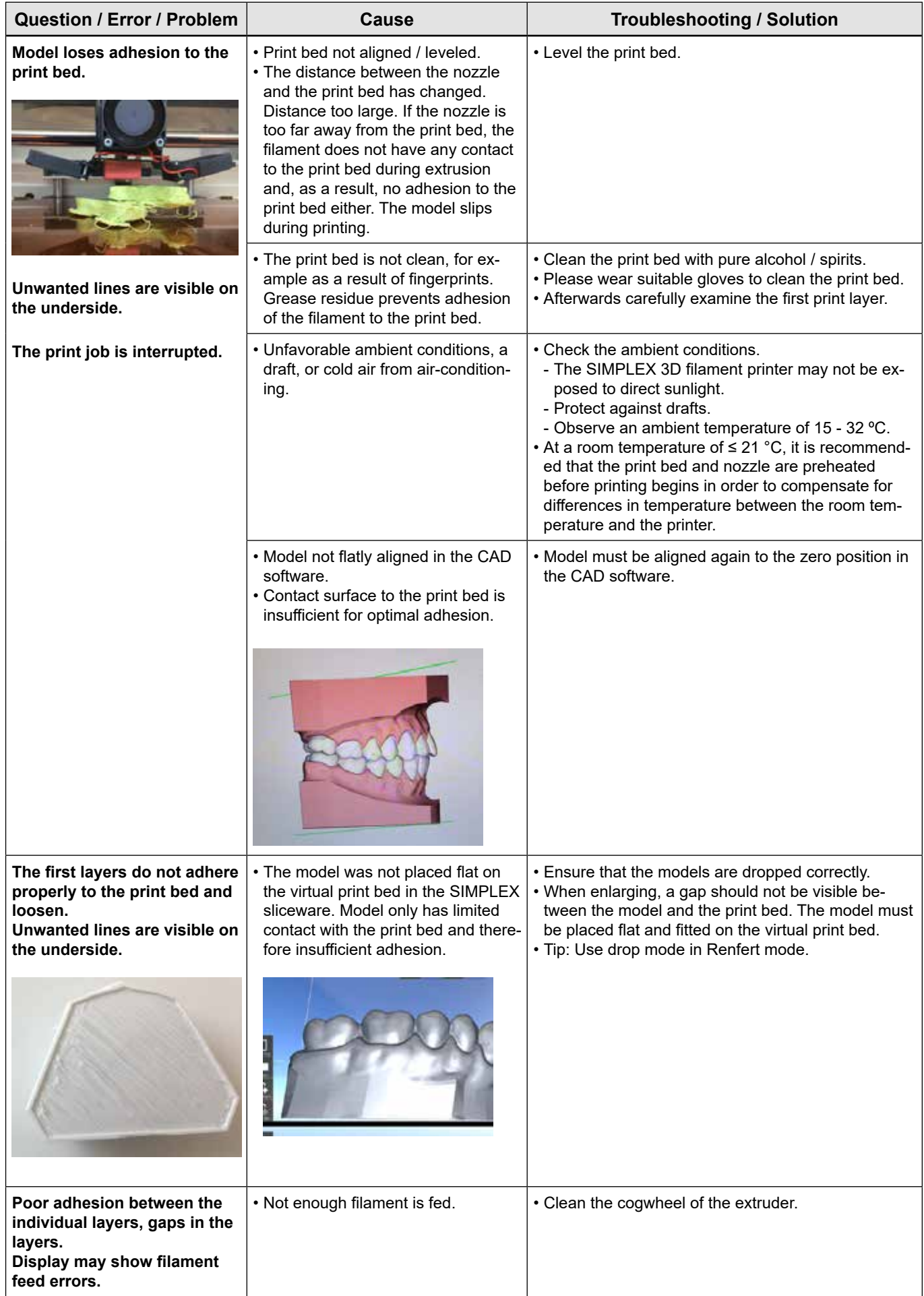

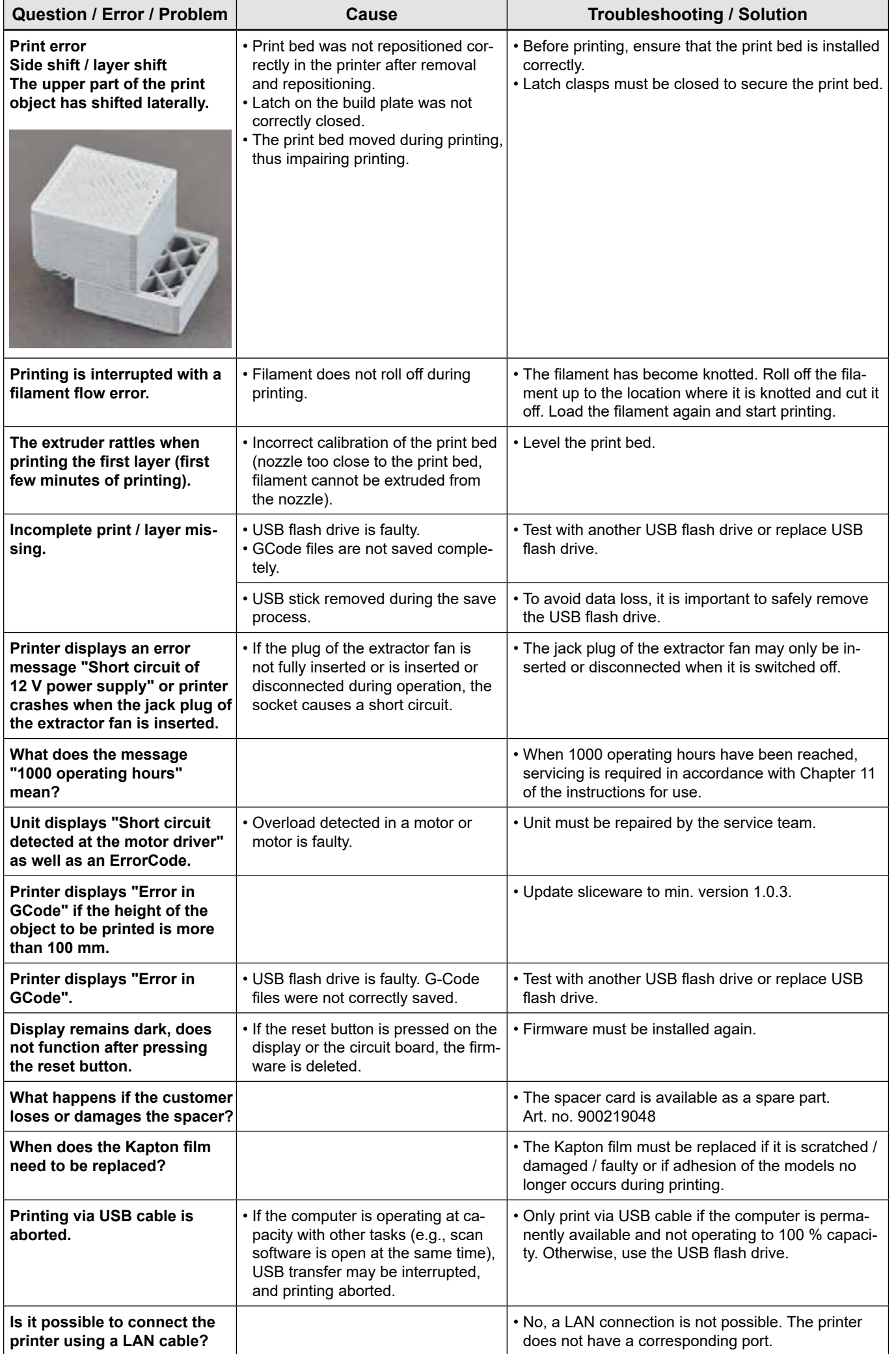

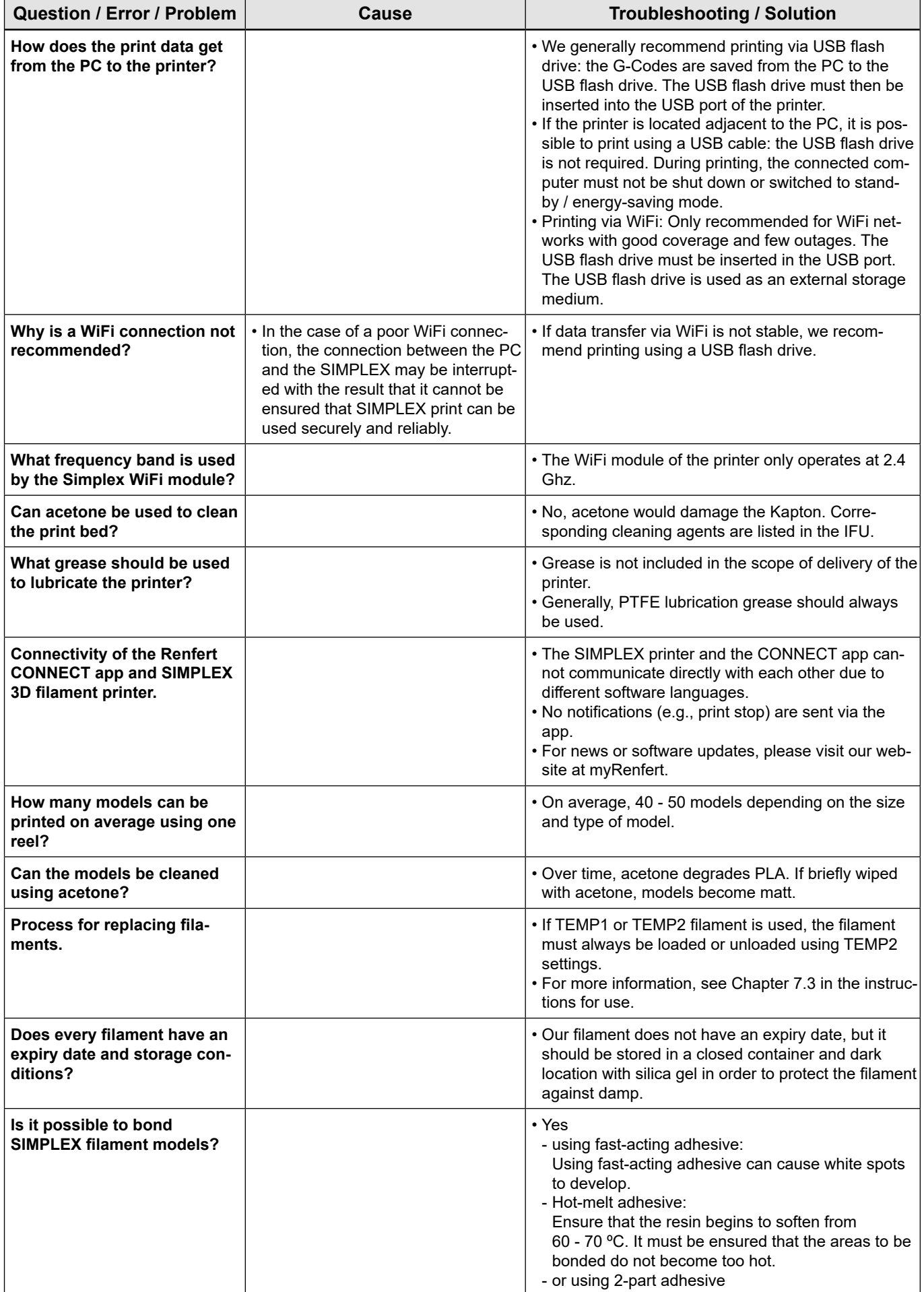

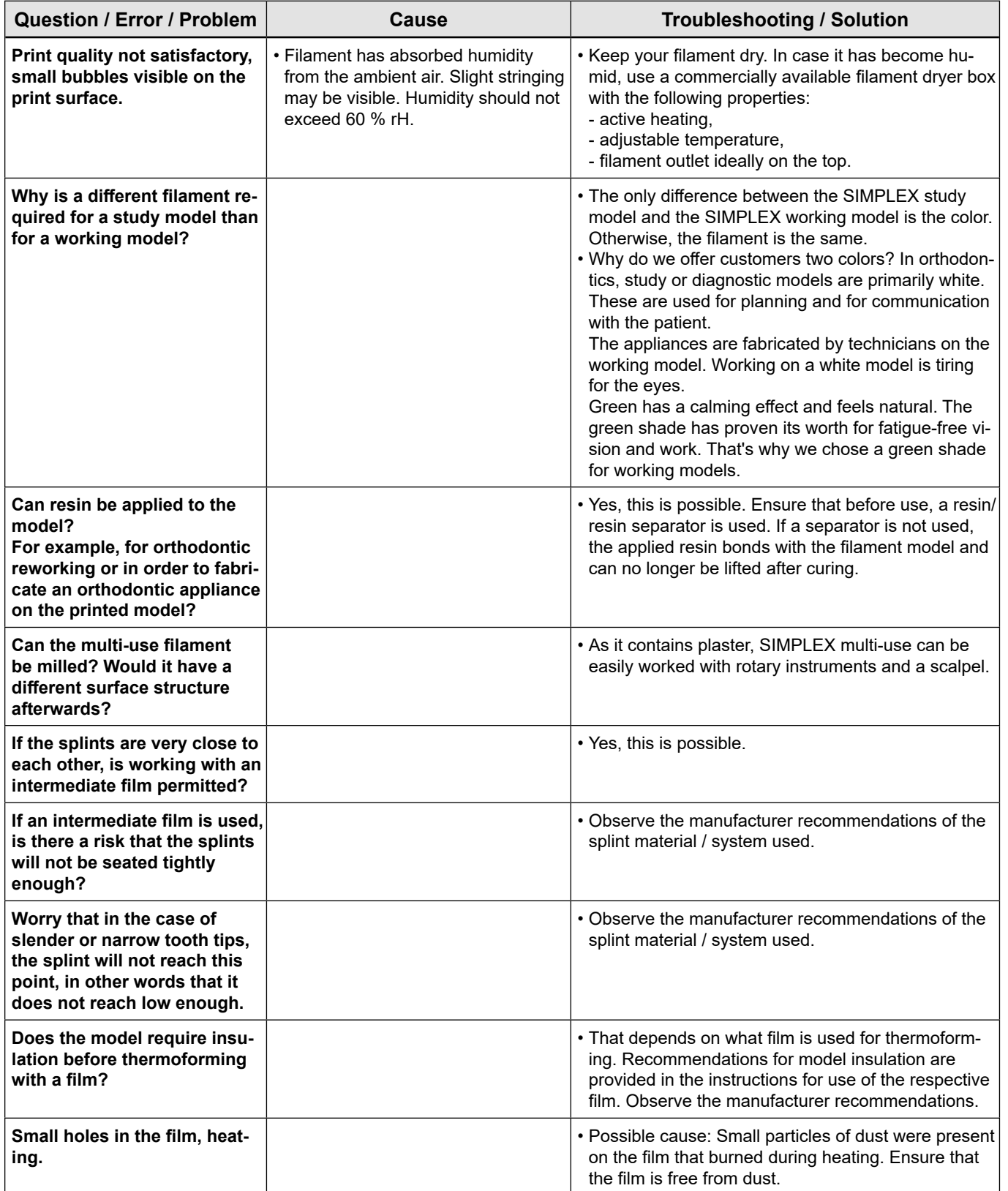

#### <span id="page-13-0"></span>**FAQ - Français**

## *En cas de références aux chapitres, voir le manuel d'utilisation complet sur Internet.*

**fr**

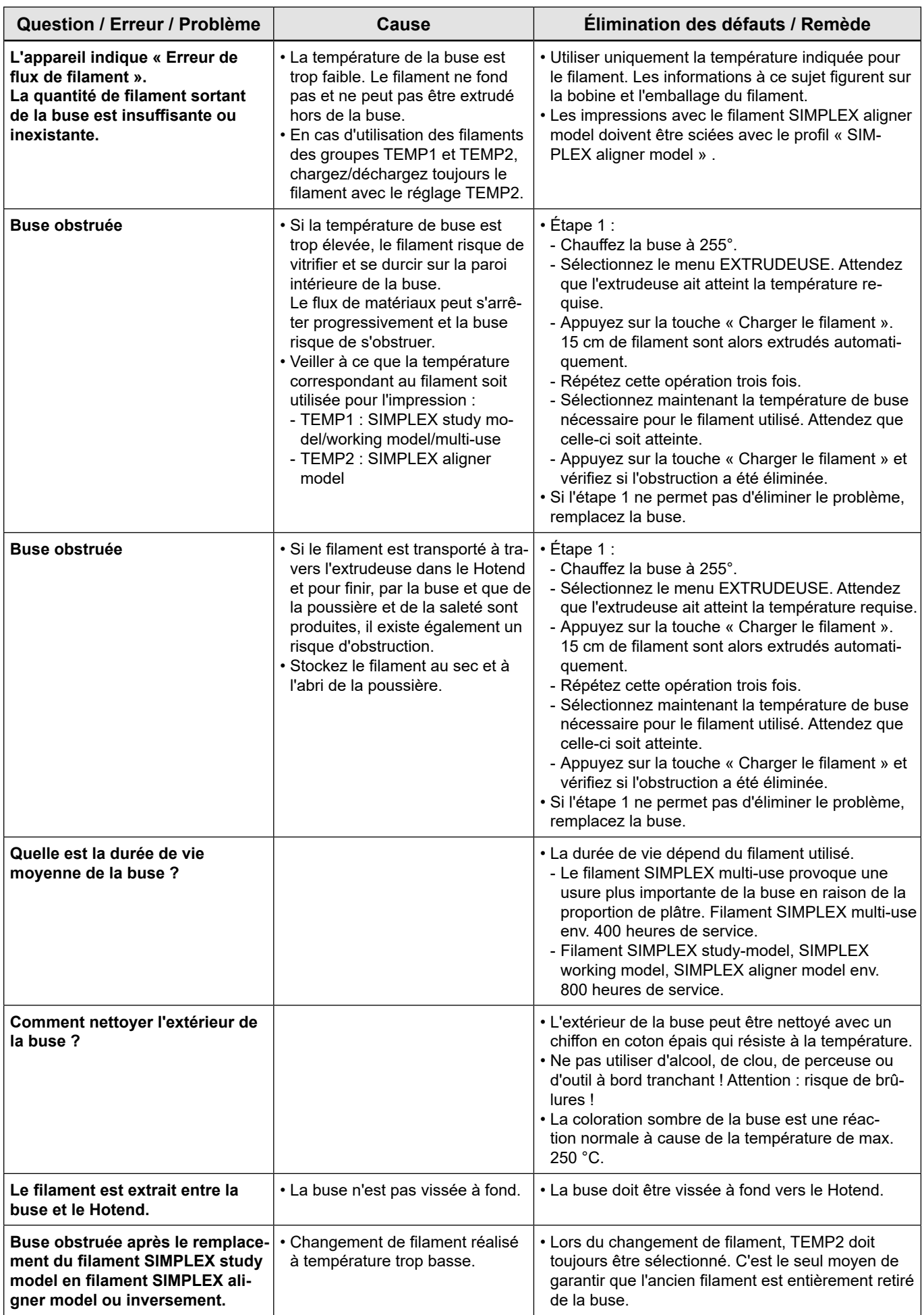

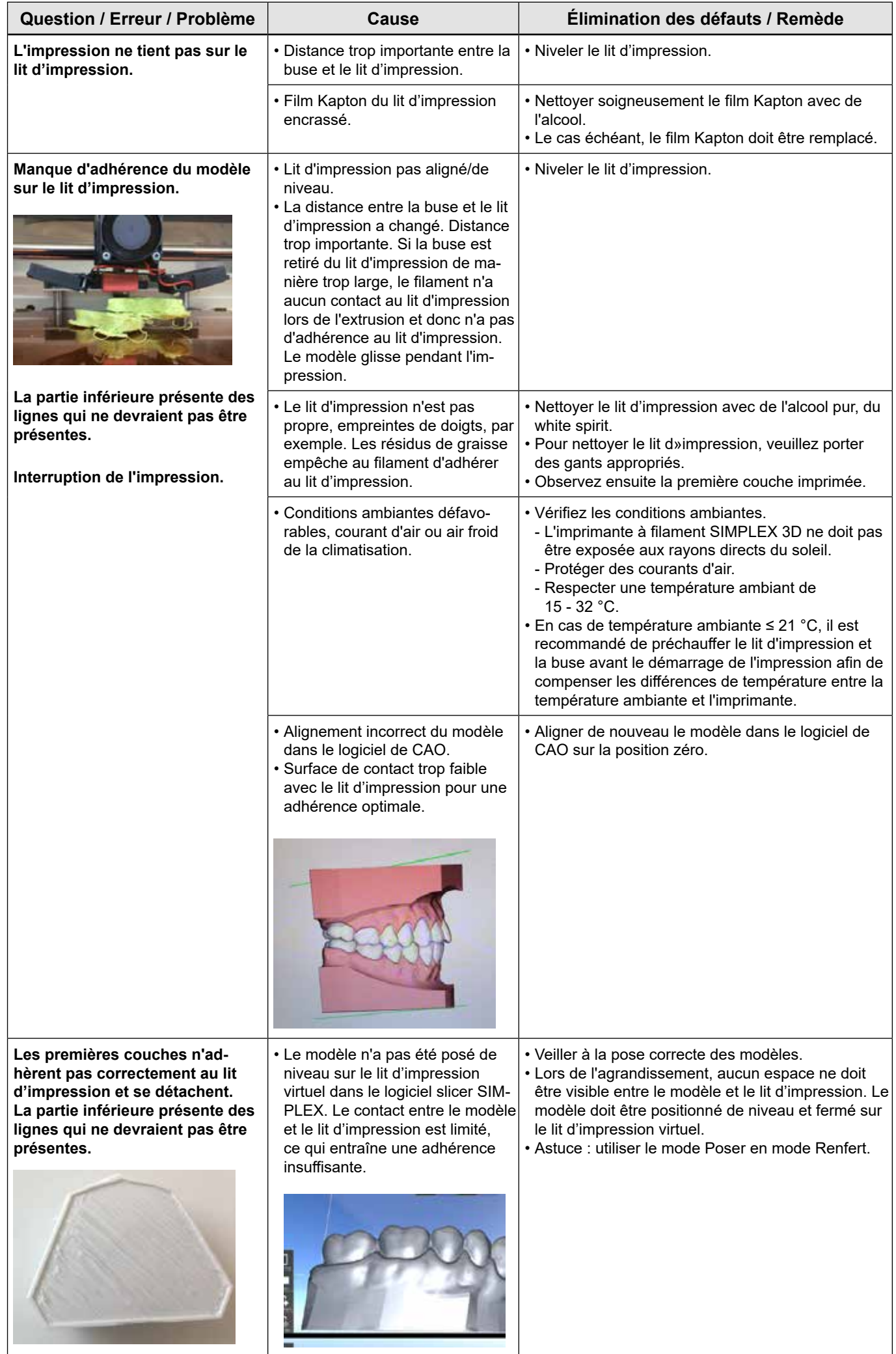

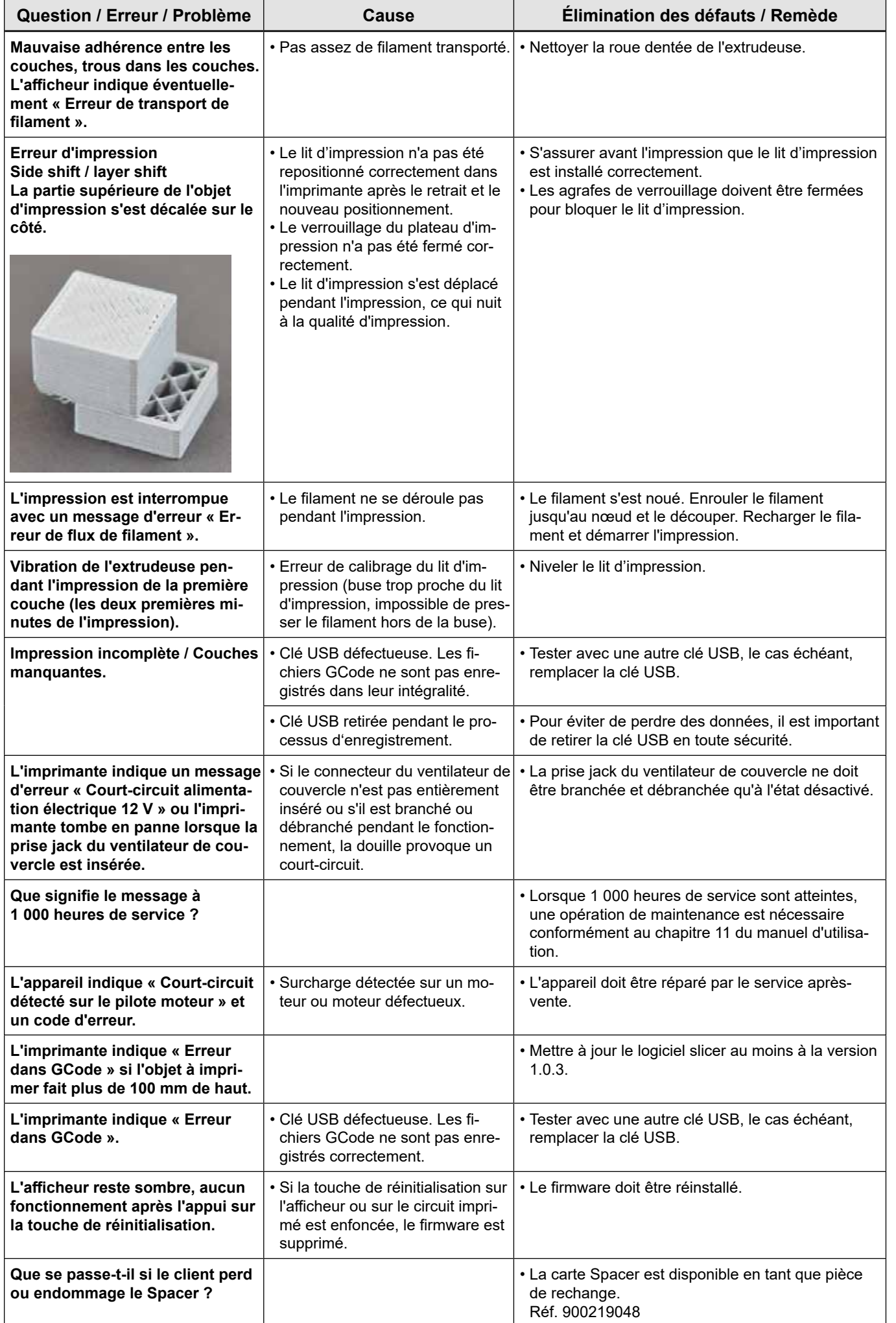

**fr**

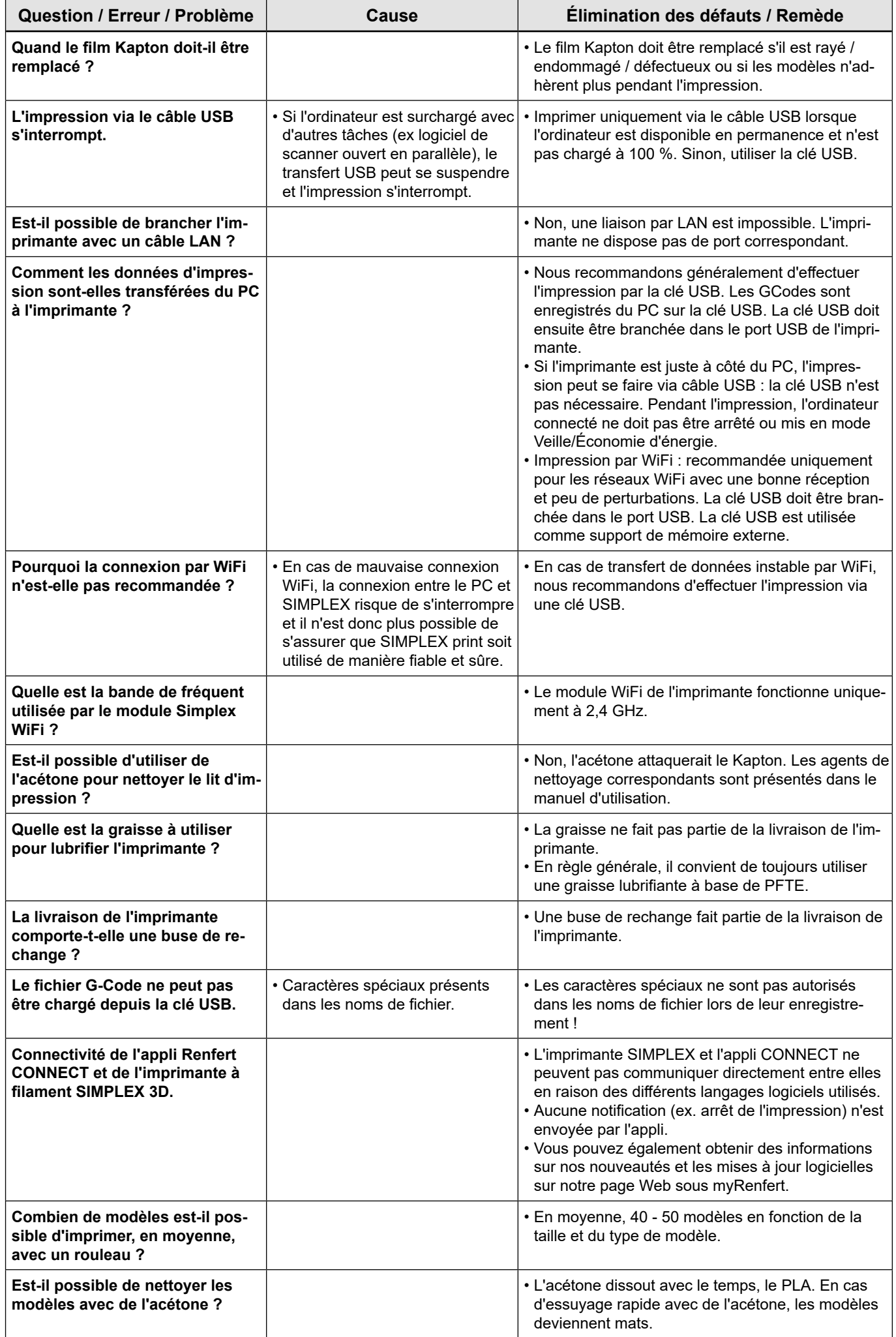

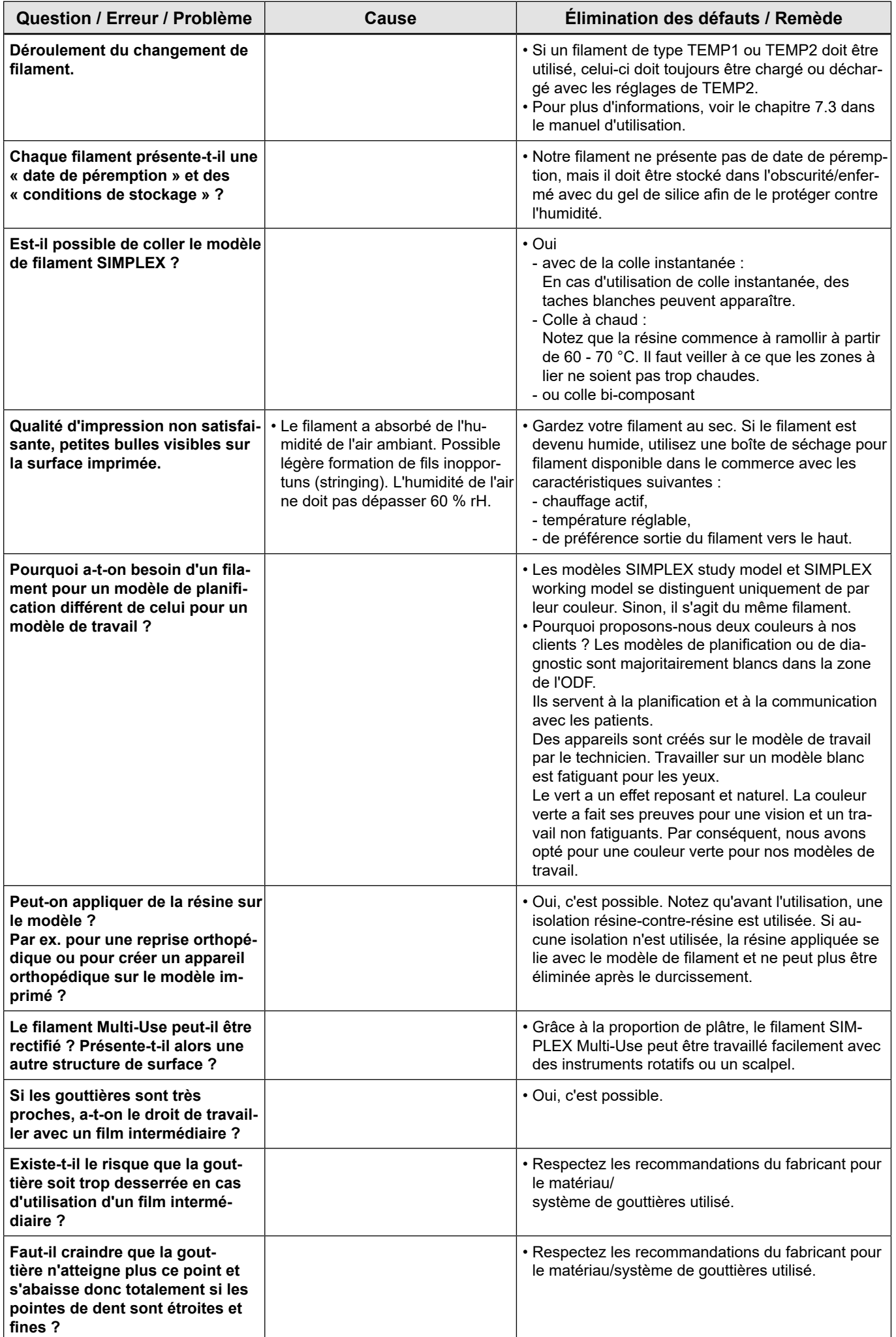

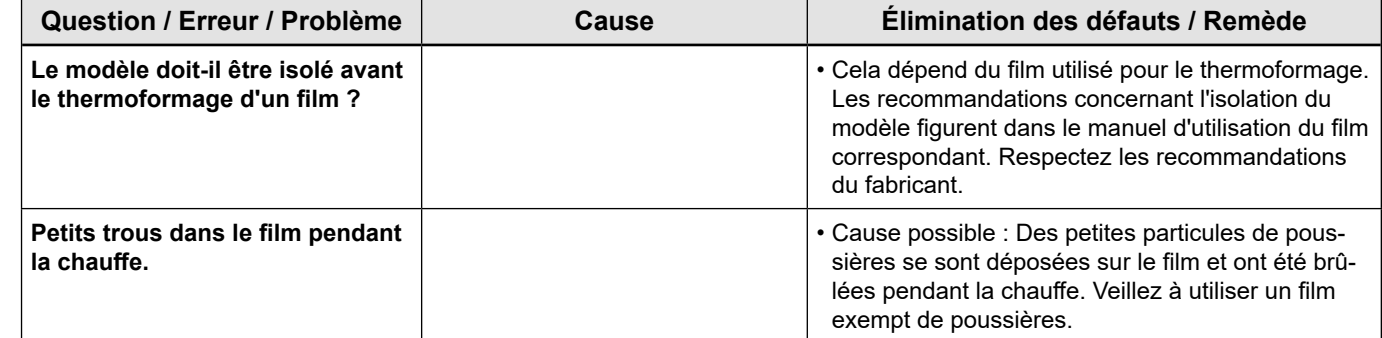

#### **FAQ - Italiano**

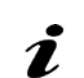

**it**

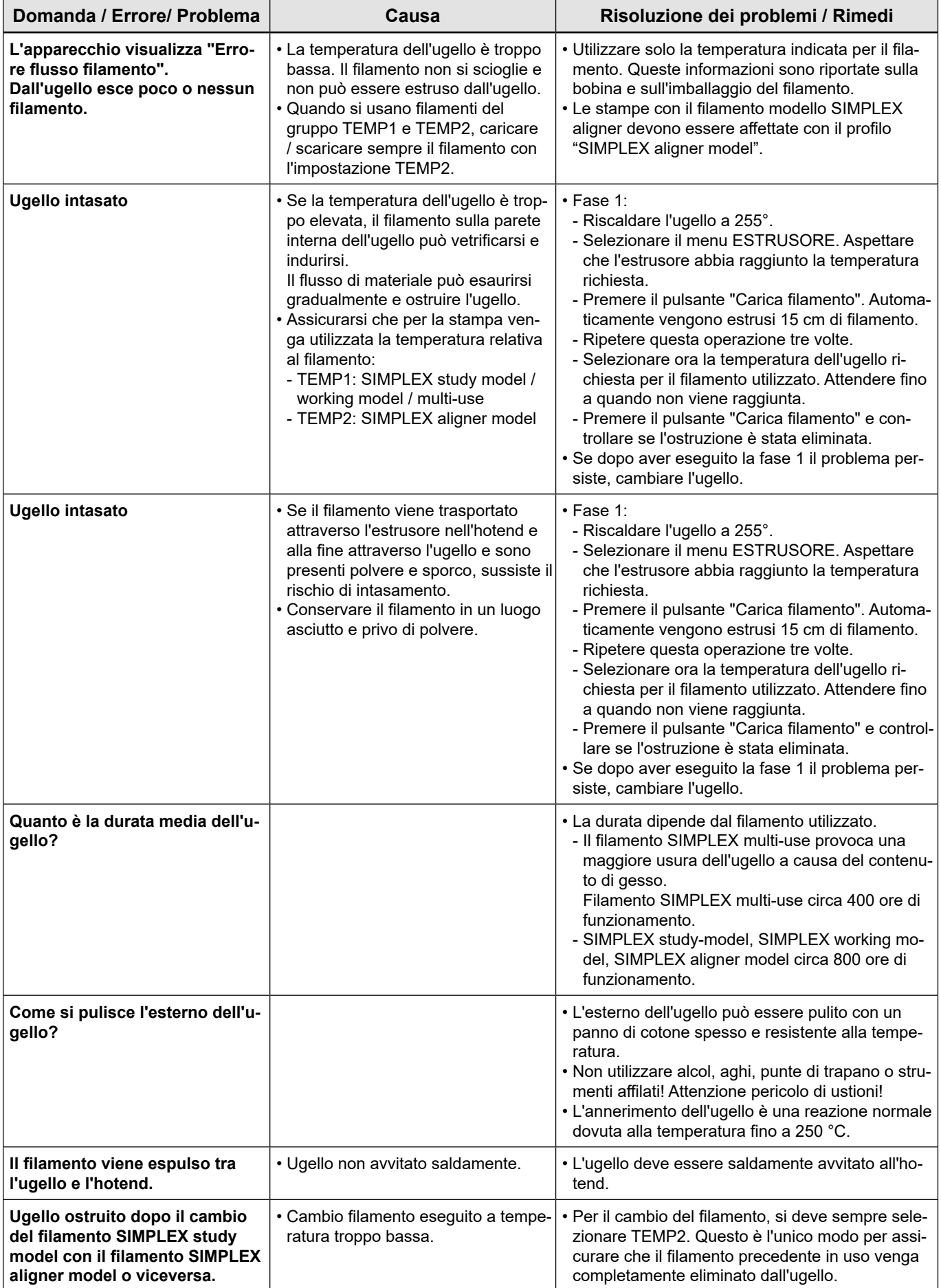

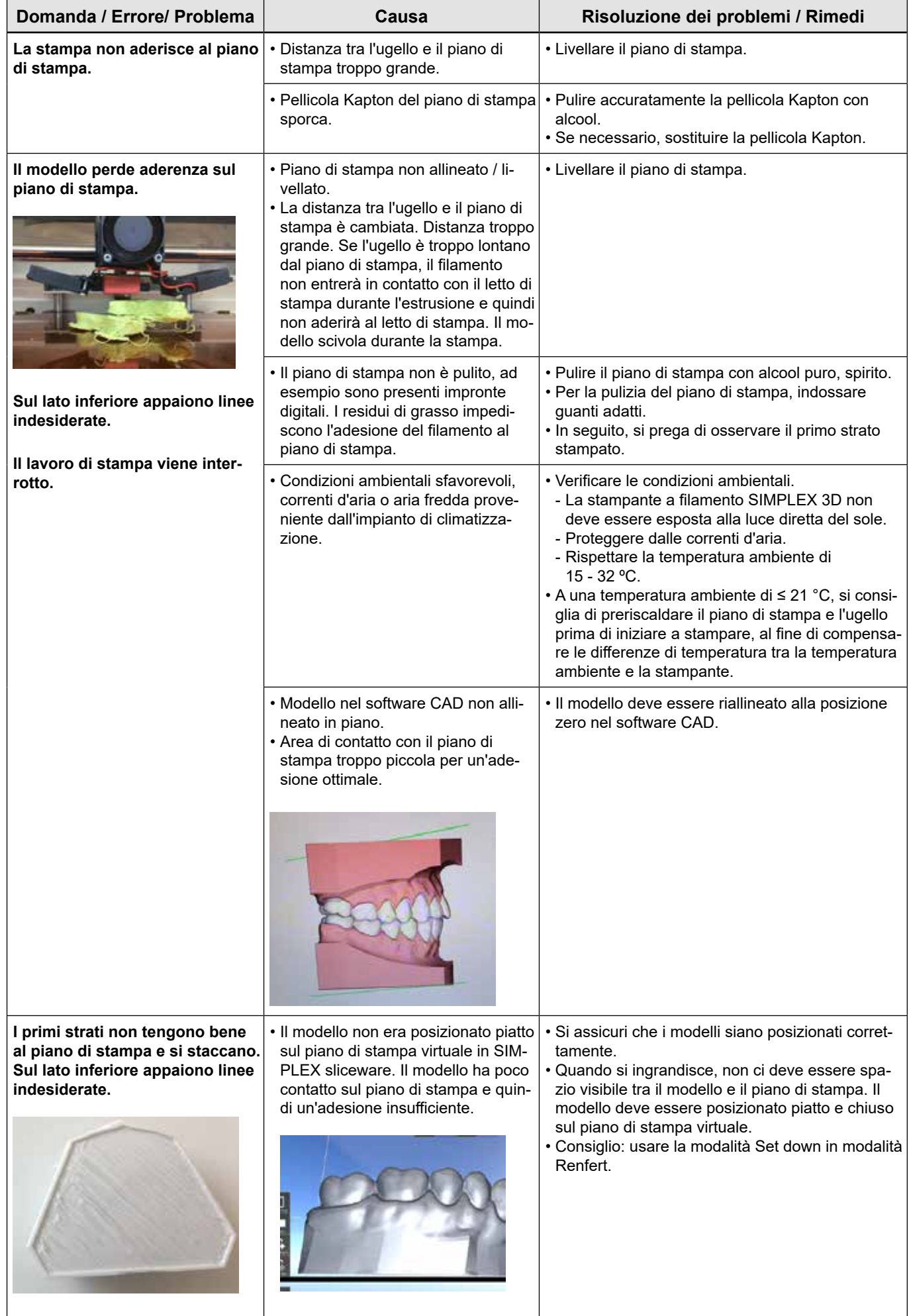

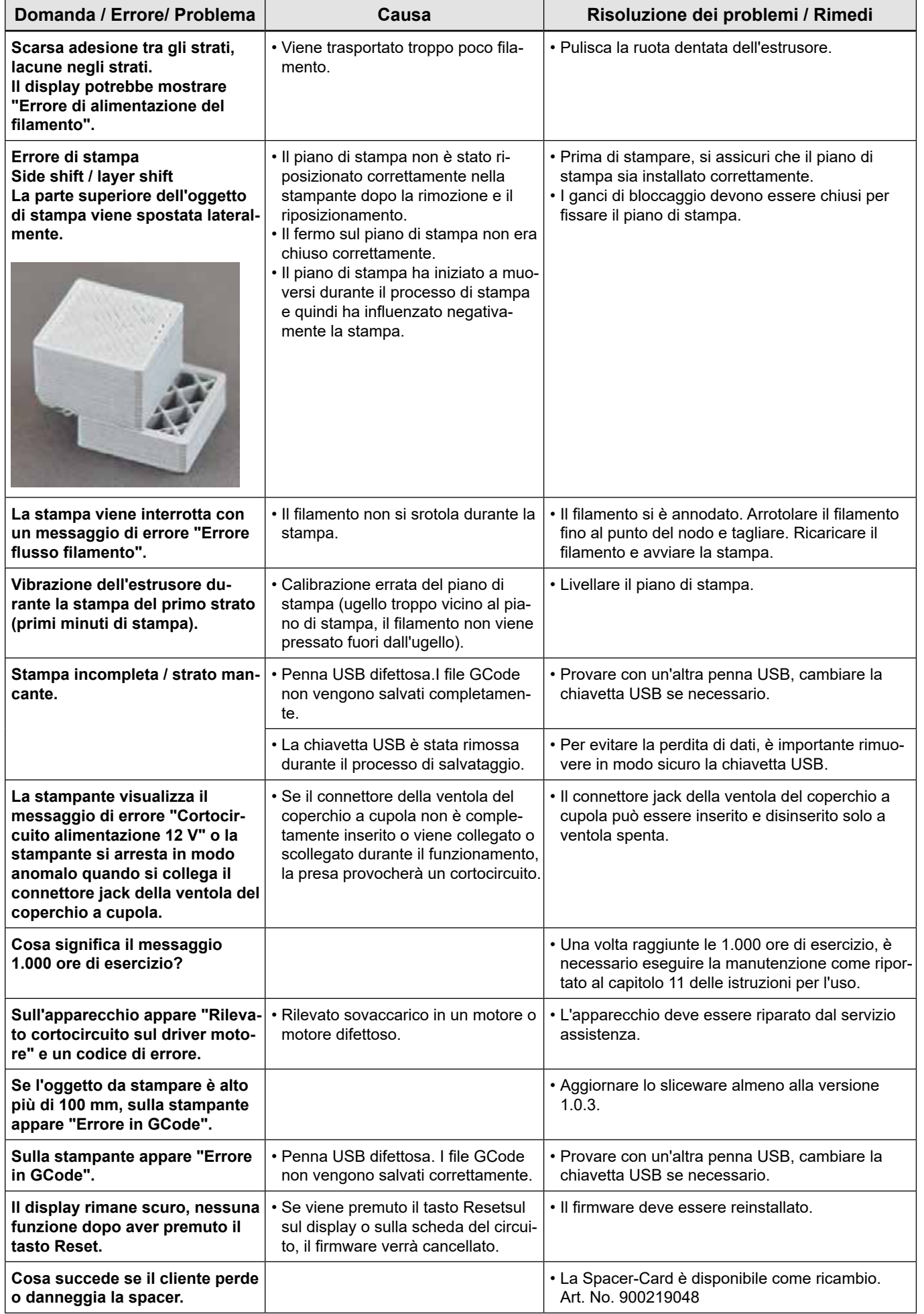

**it**

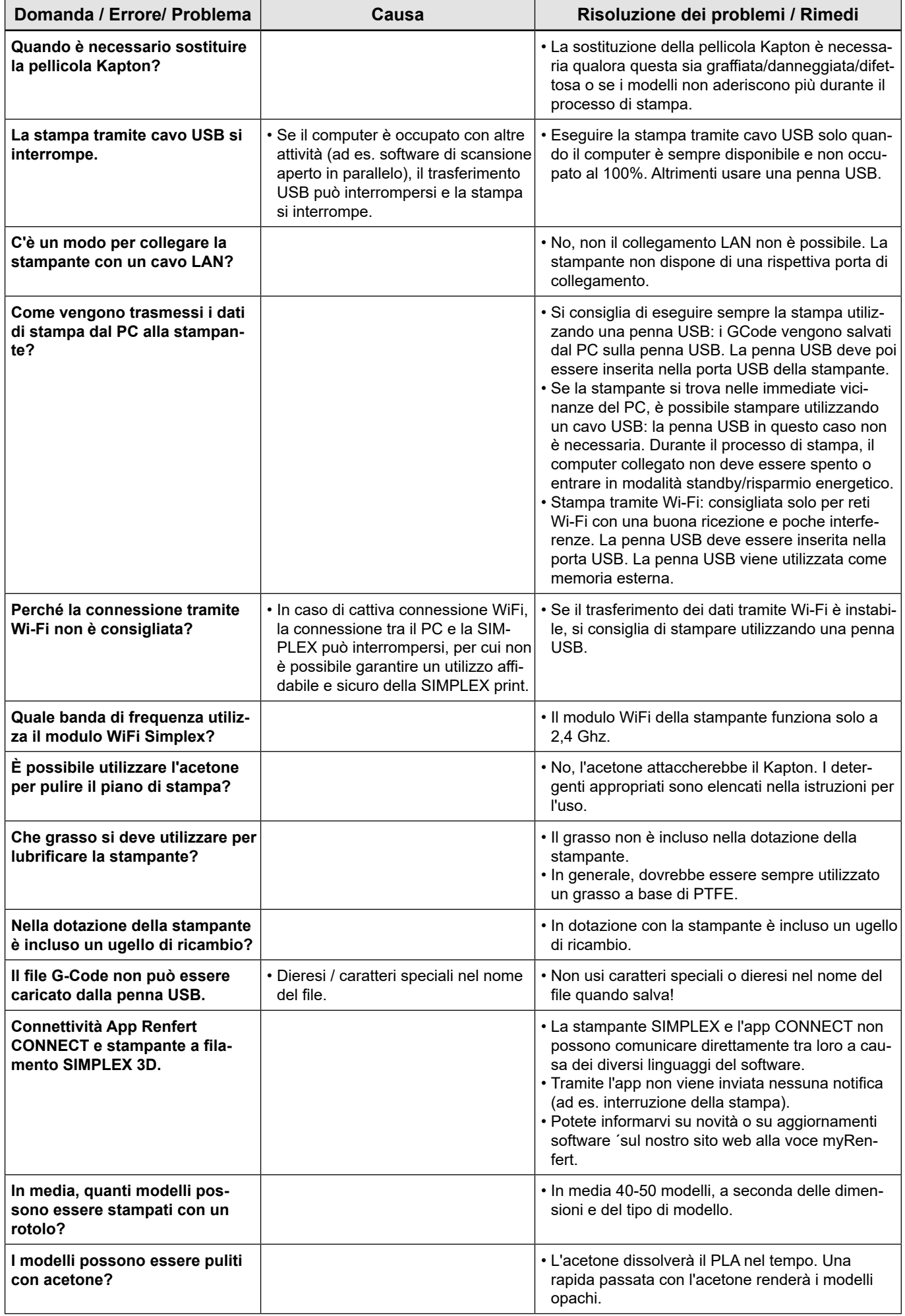

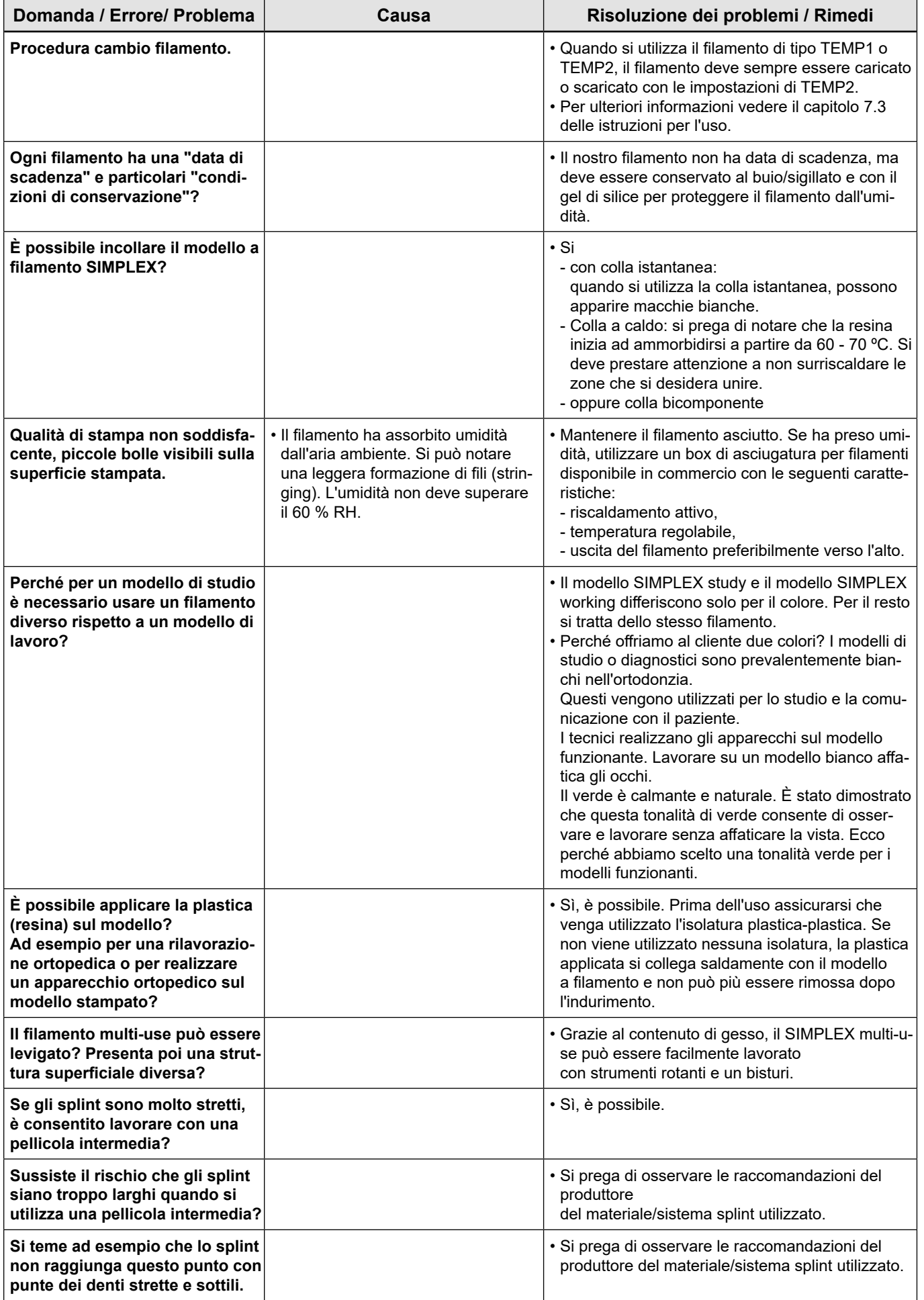

**it**

<span id="page-24-0"></span>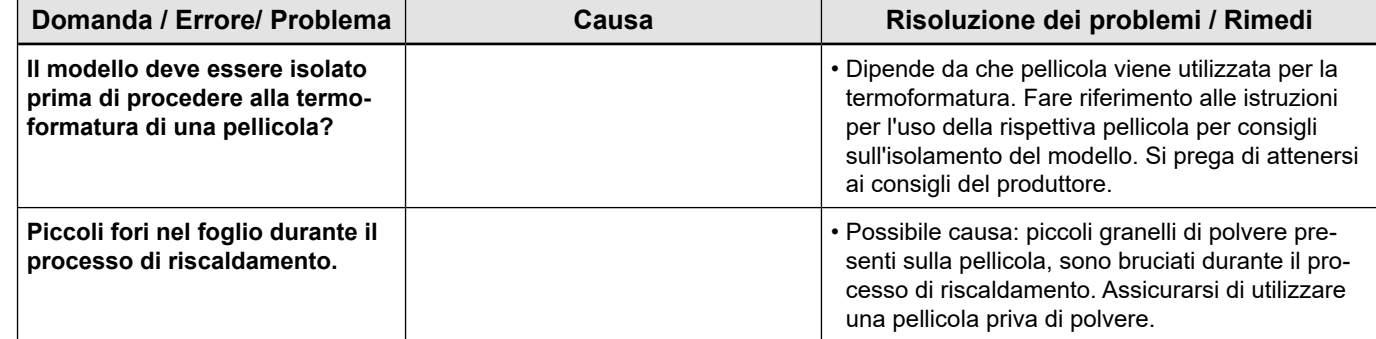

#### <span id="page-25-0"></span>**FAQ - Español**

i

*Para referencias a los capítulos, consulte las instrucciones de funcionamiento completas en Internet.*

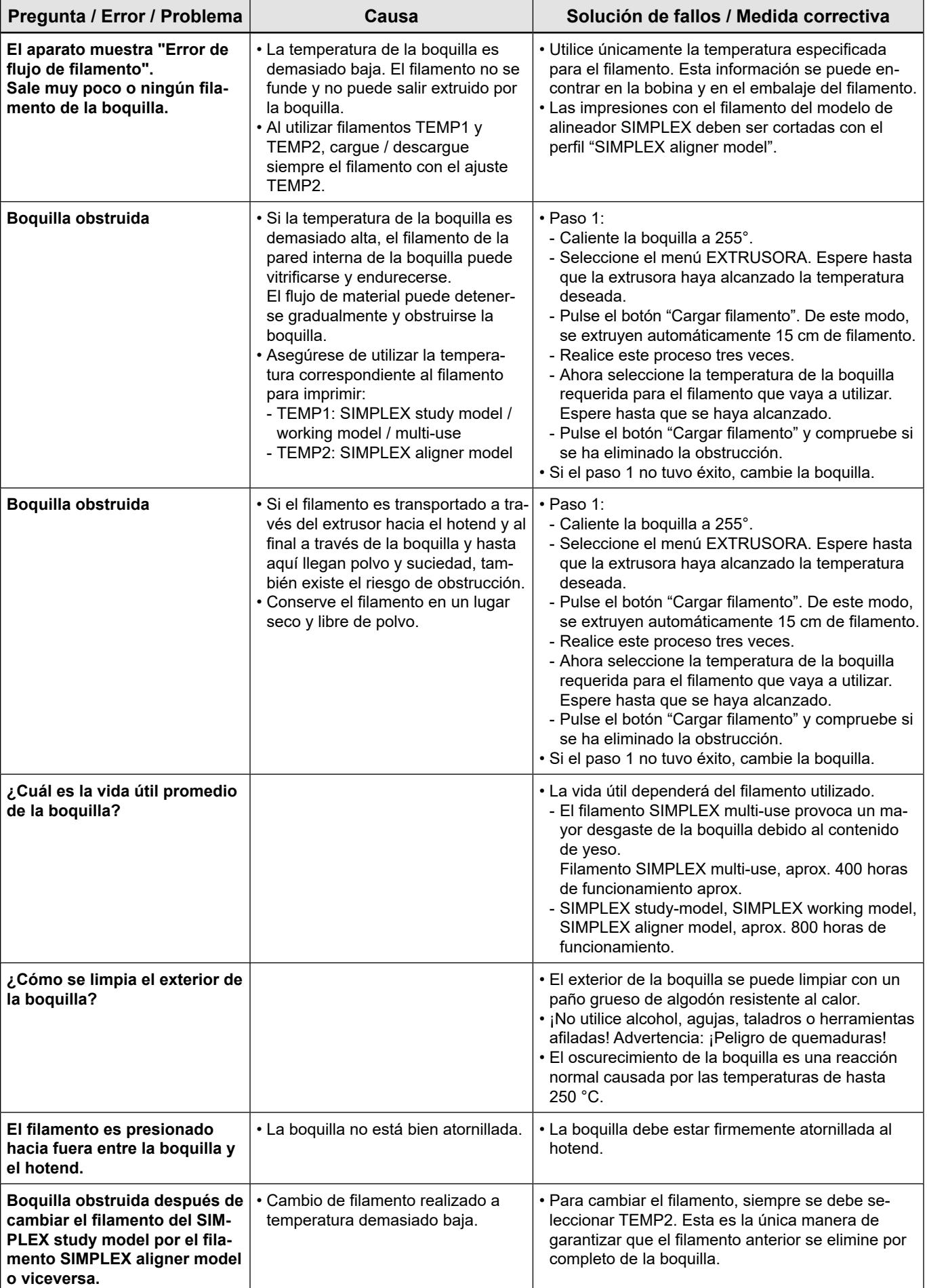

**es**

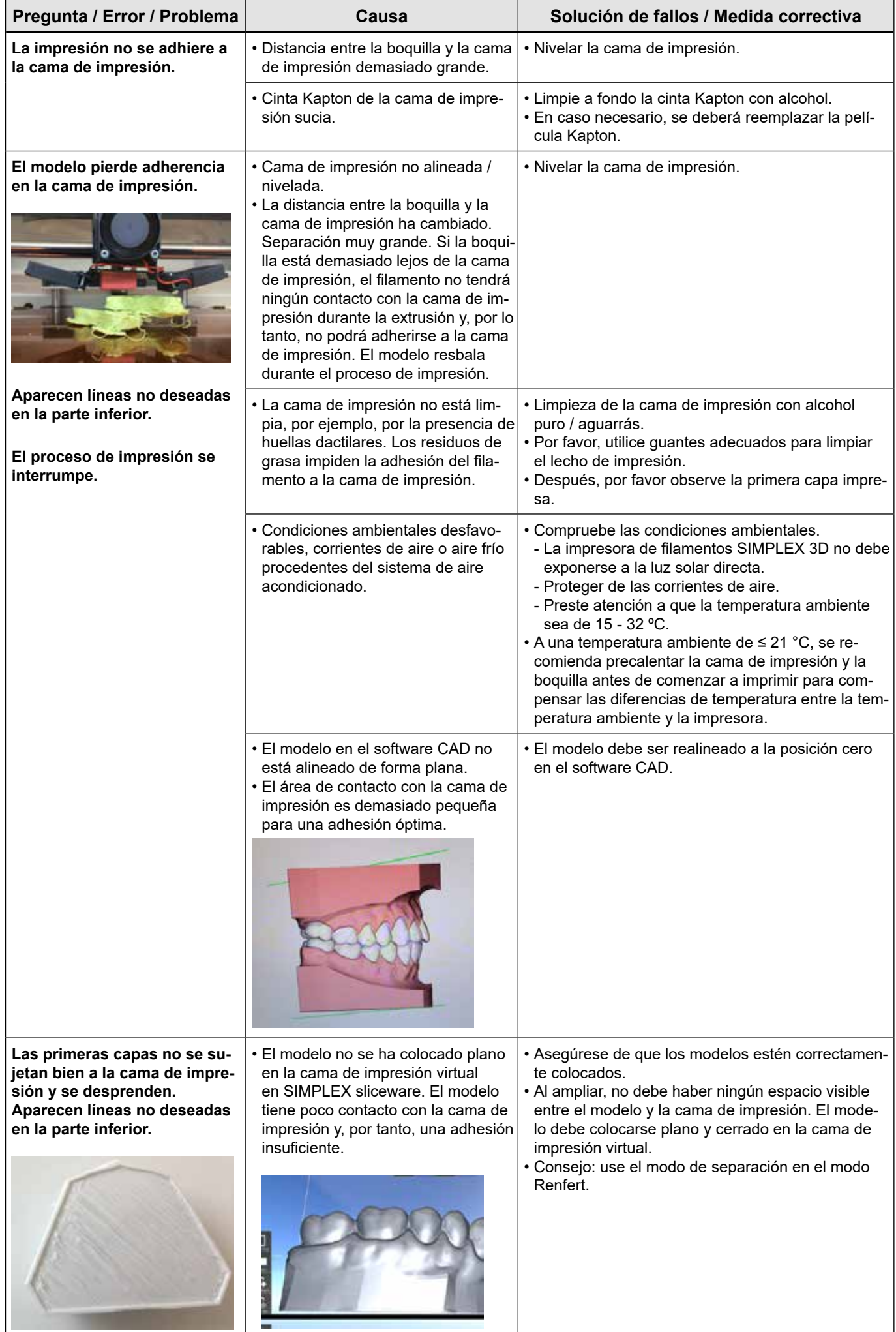

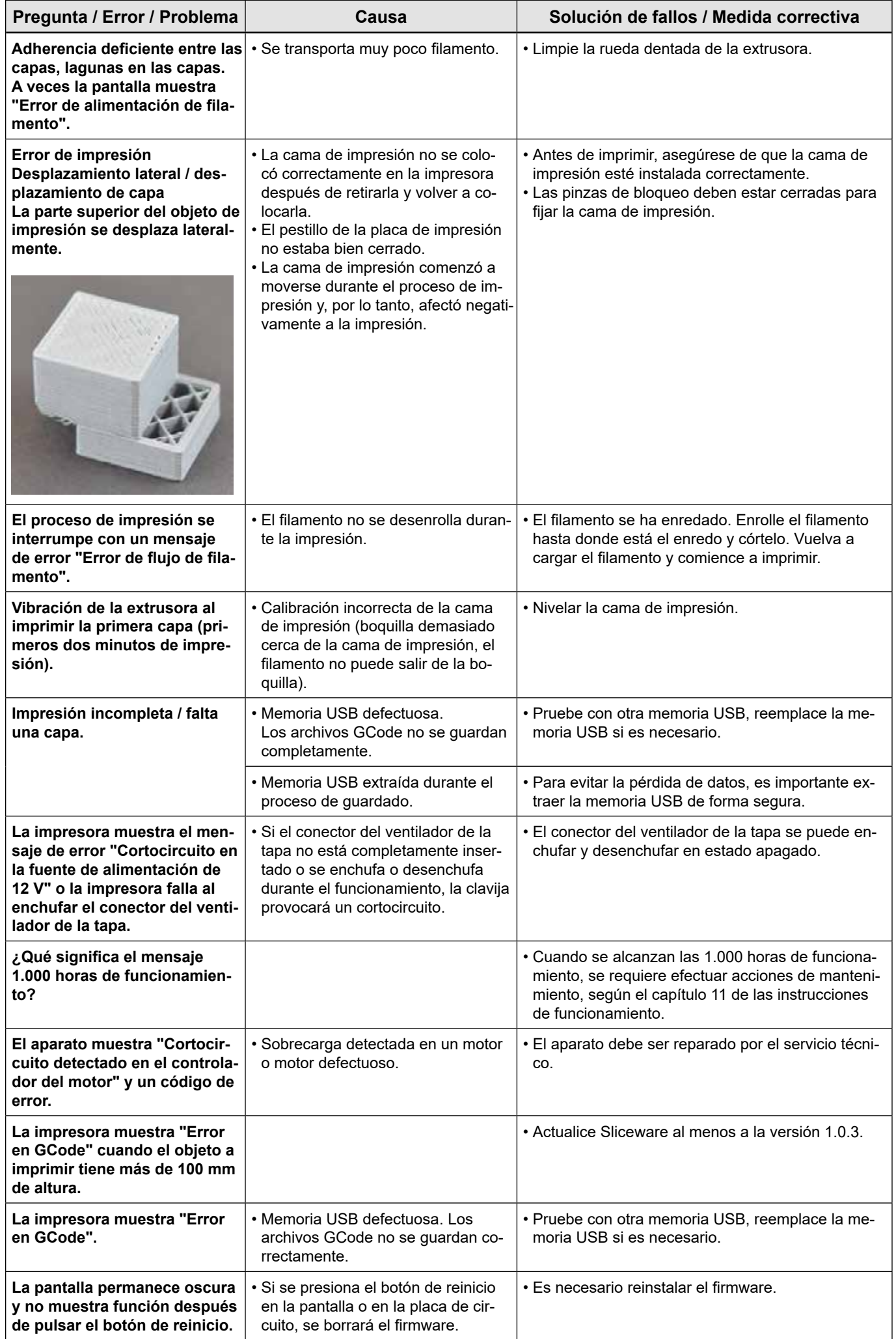

**es**

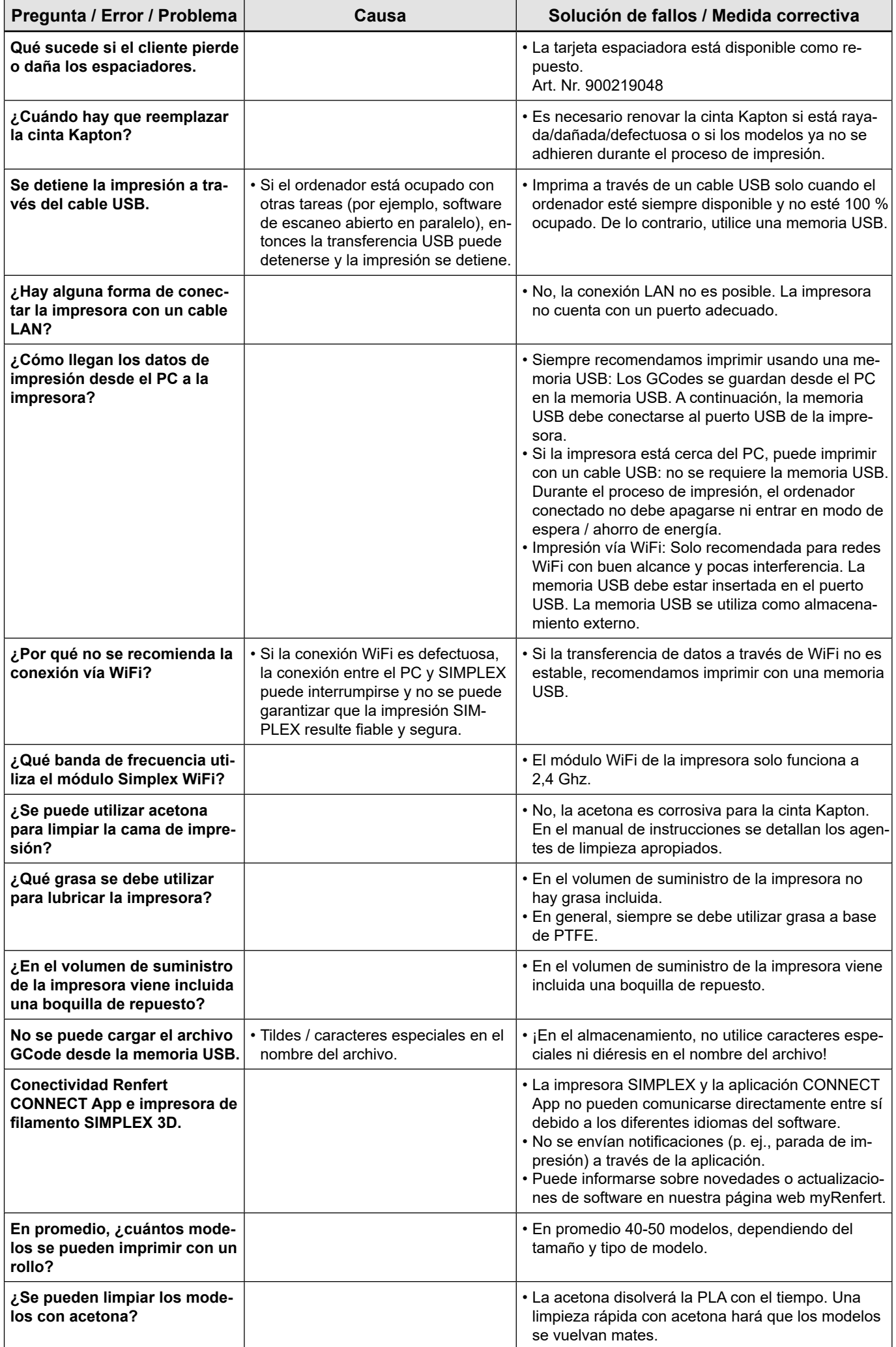

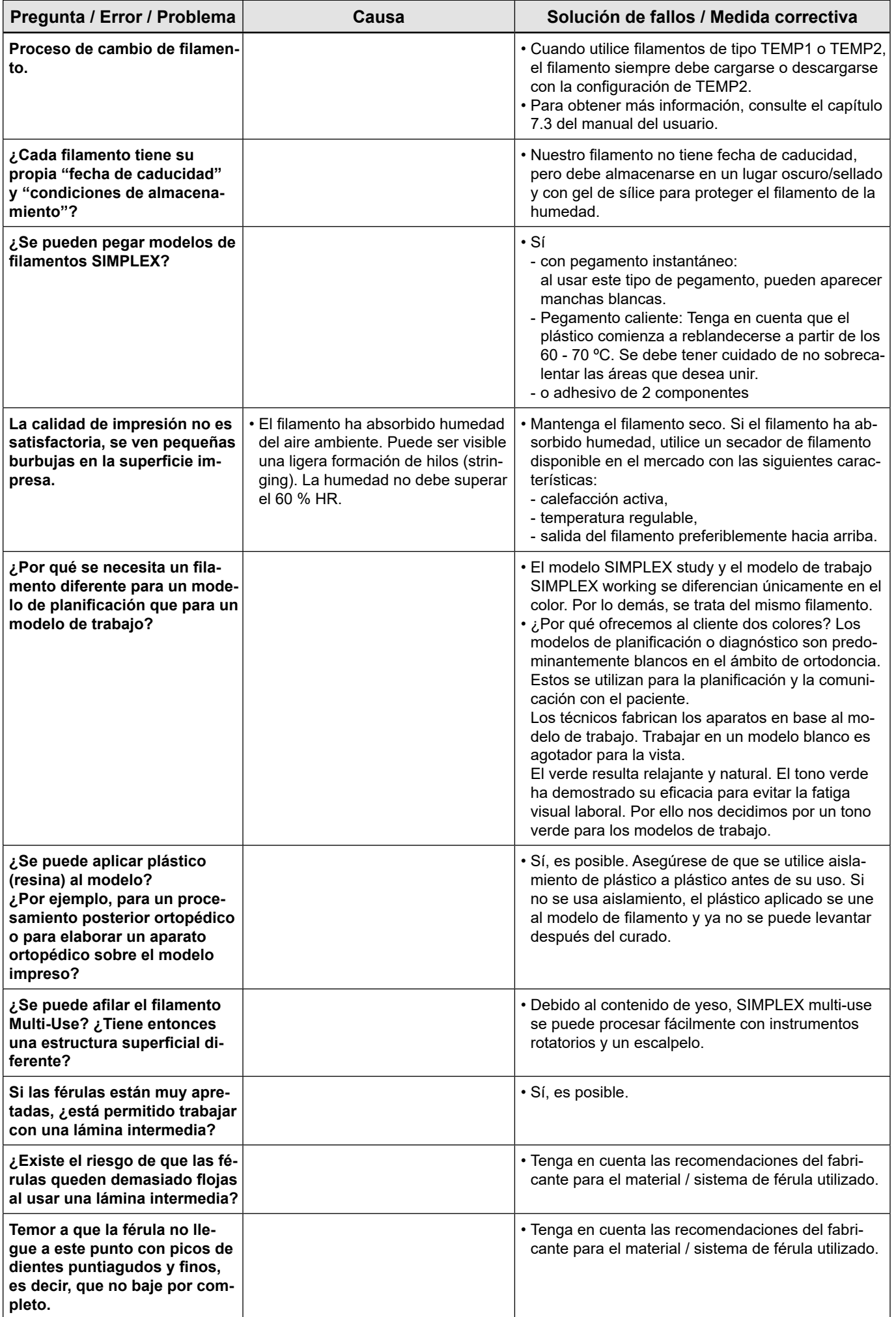

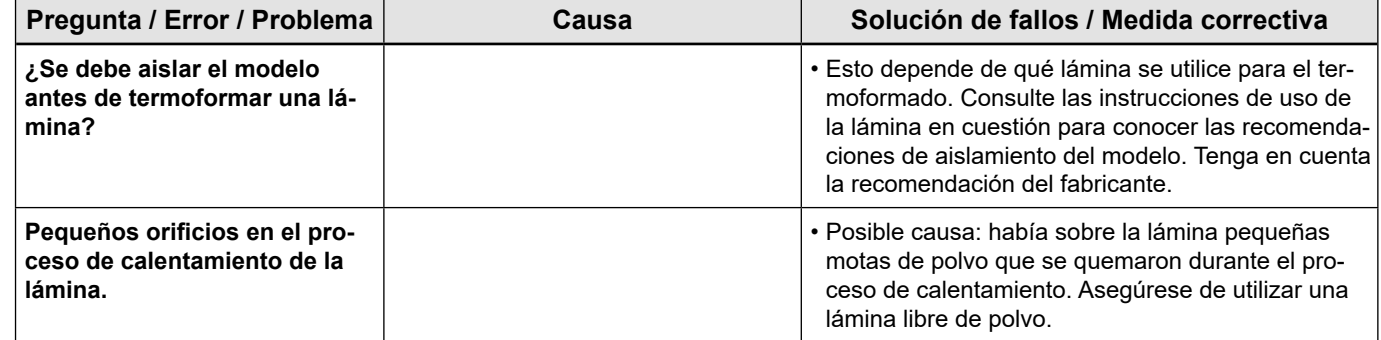

#### **FAQ - Português**

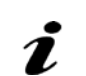

**pt**

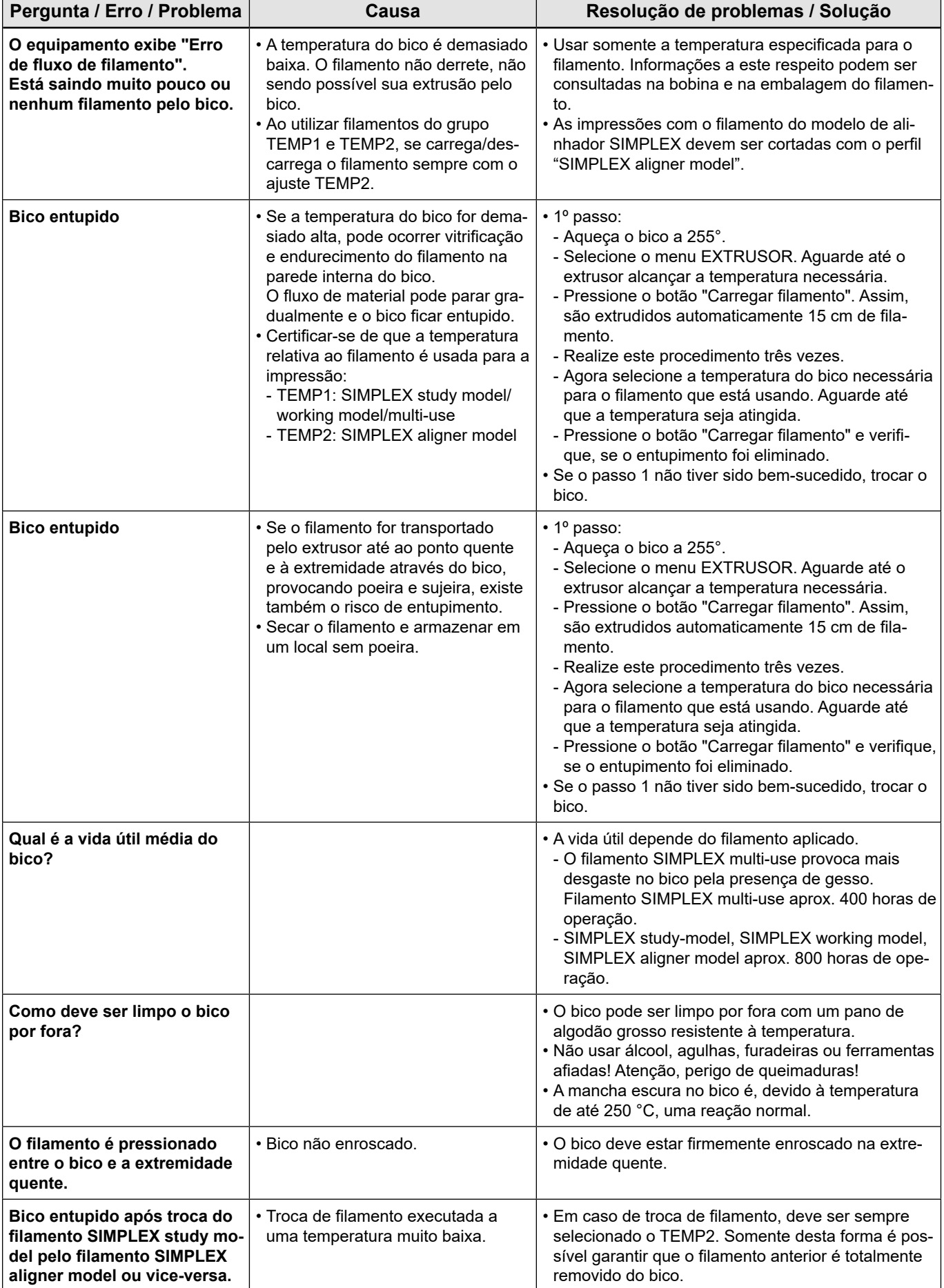

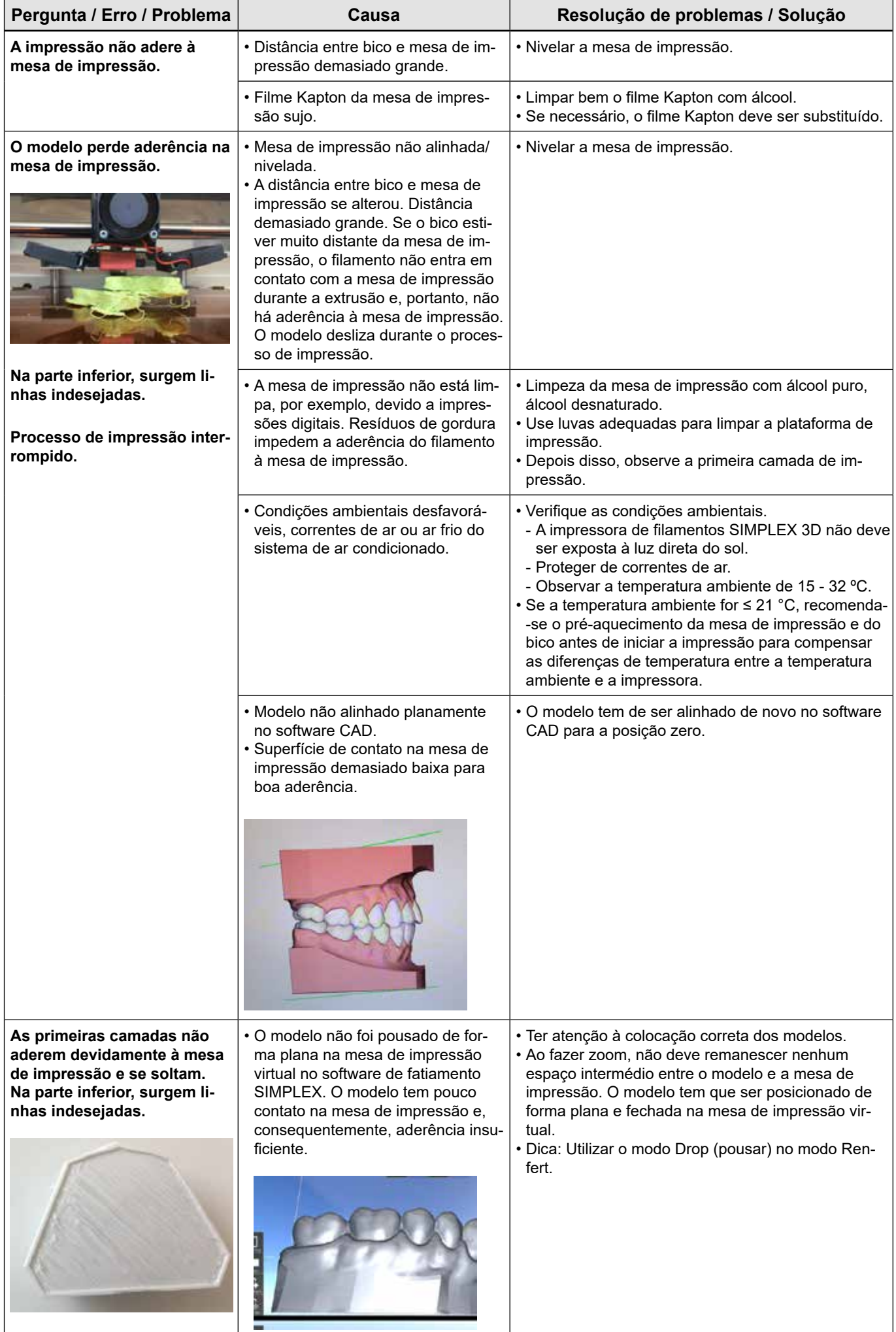

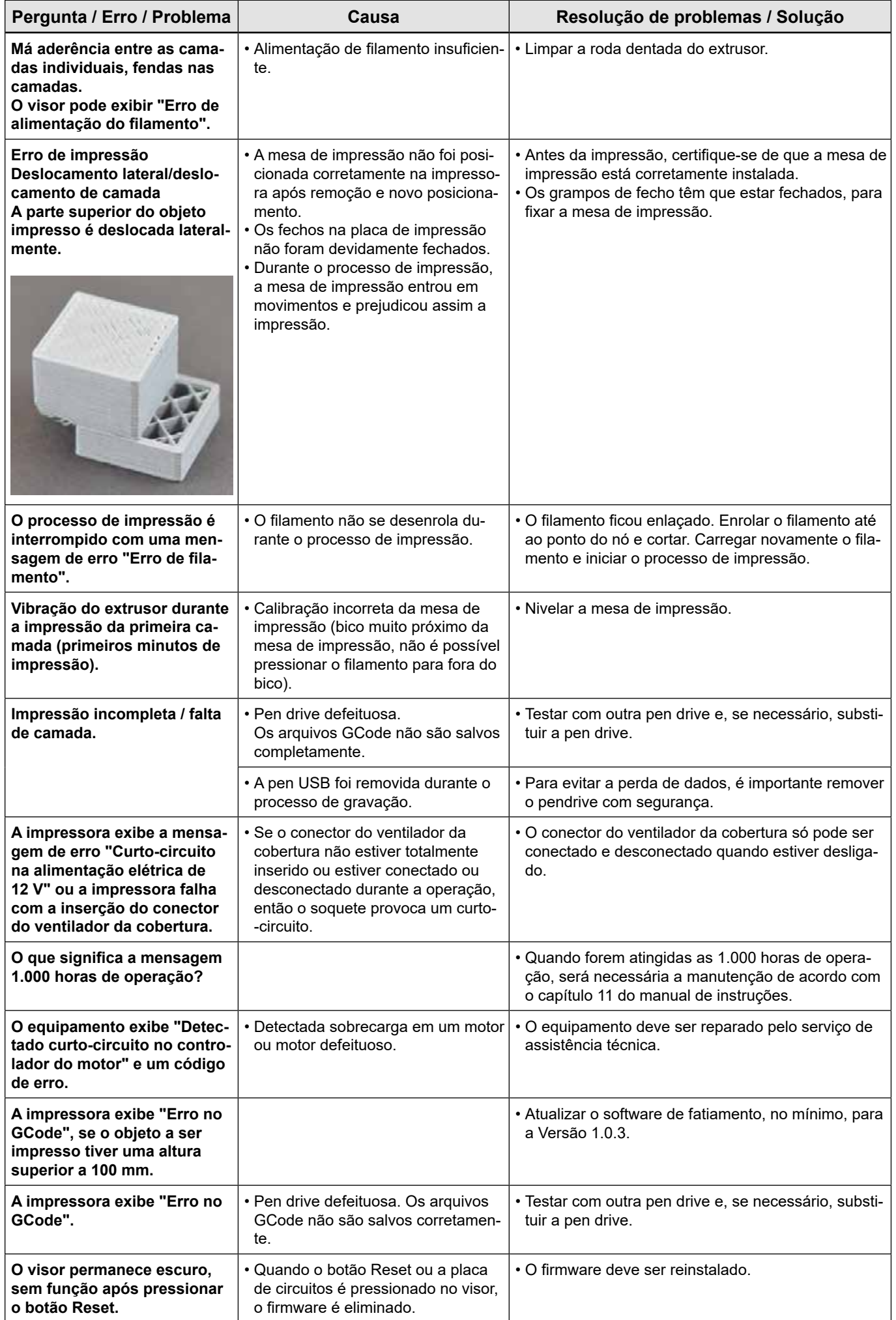

**pt**

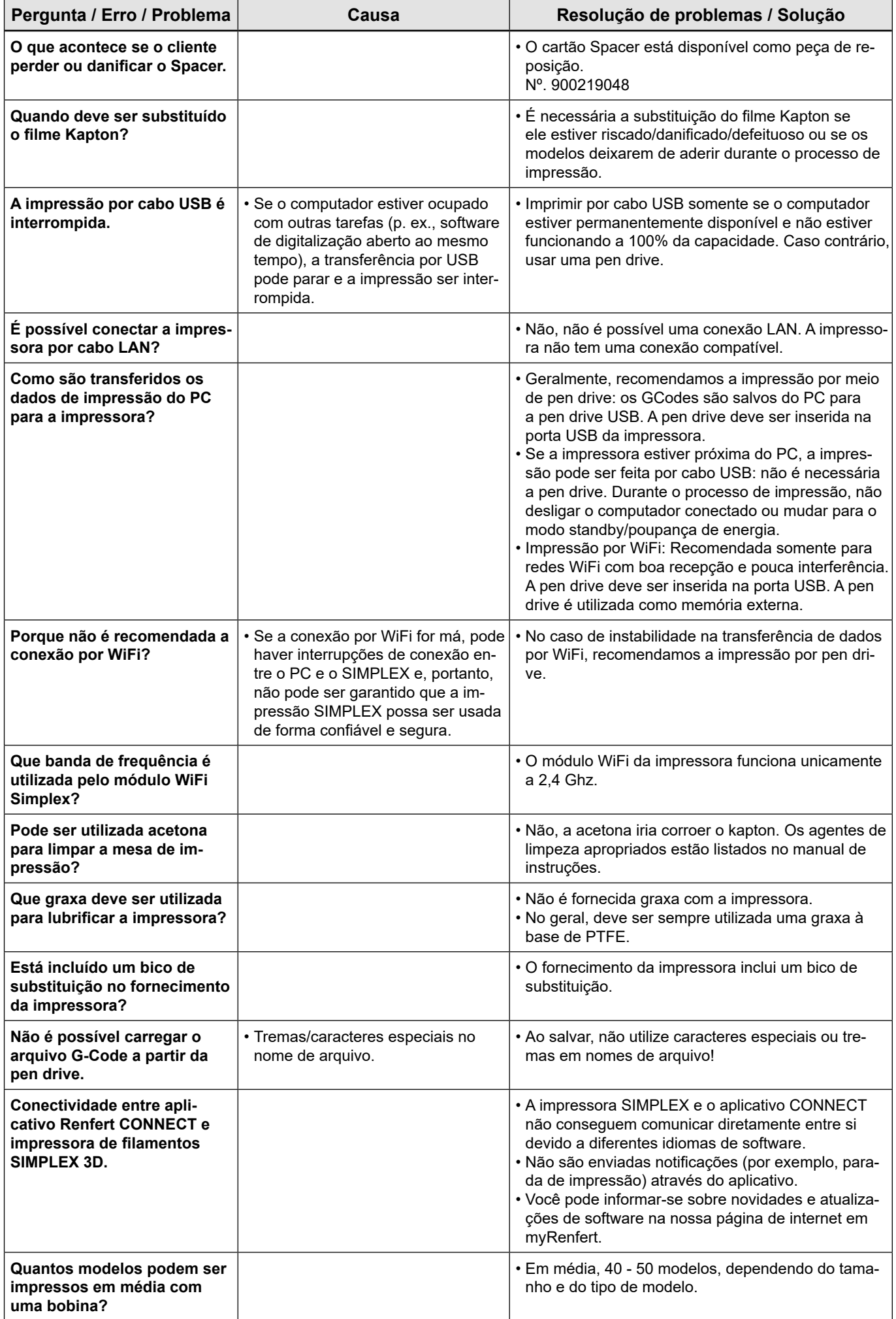

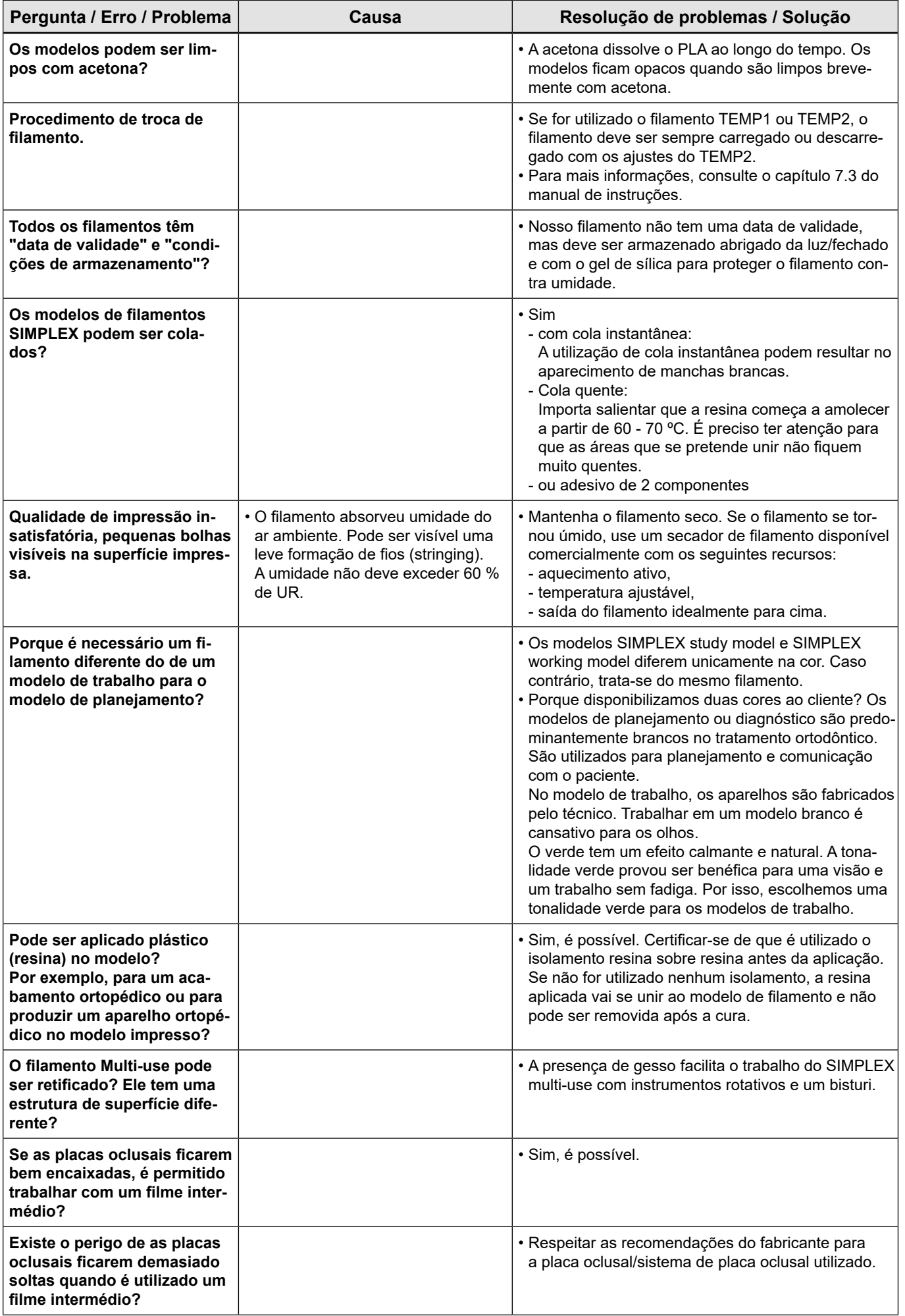

**pt**

<span id="page-36-0"></span>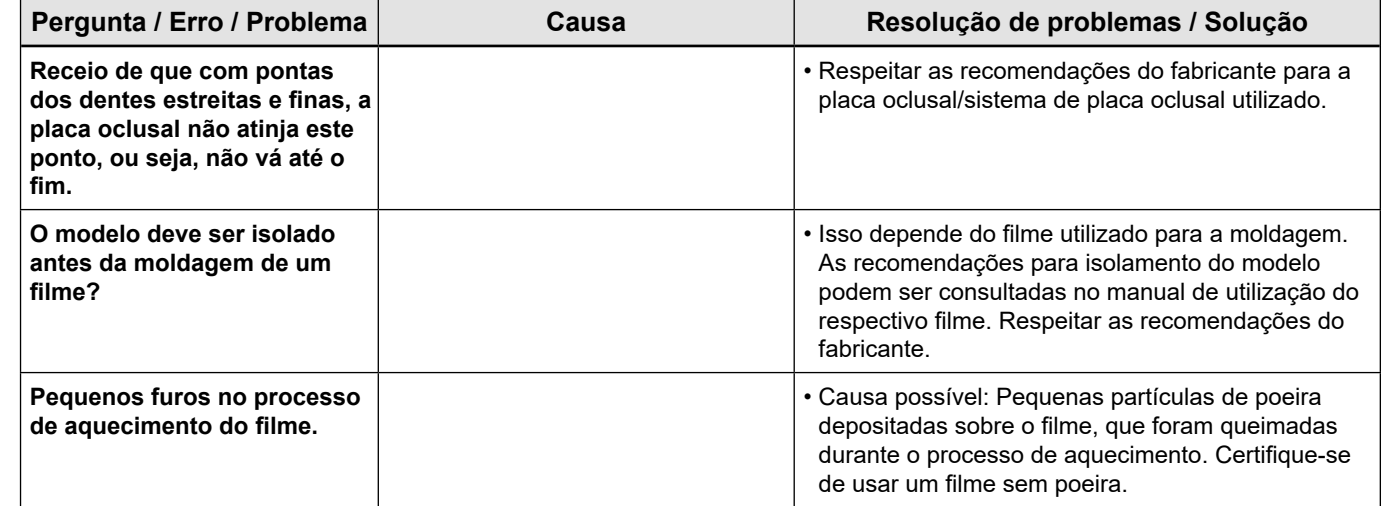

#### **常见问题 - 中文**

### **对于参考的章节,请参阅在线提供的完整使用说明。**

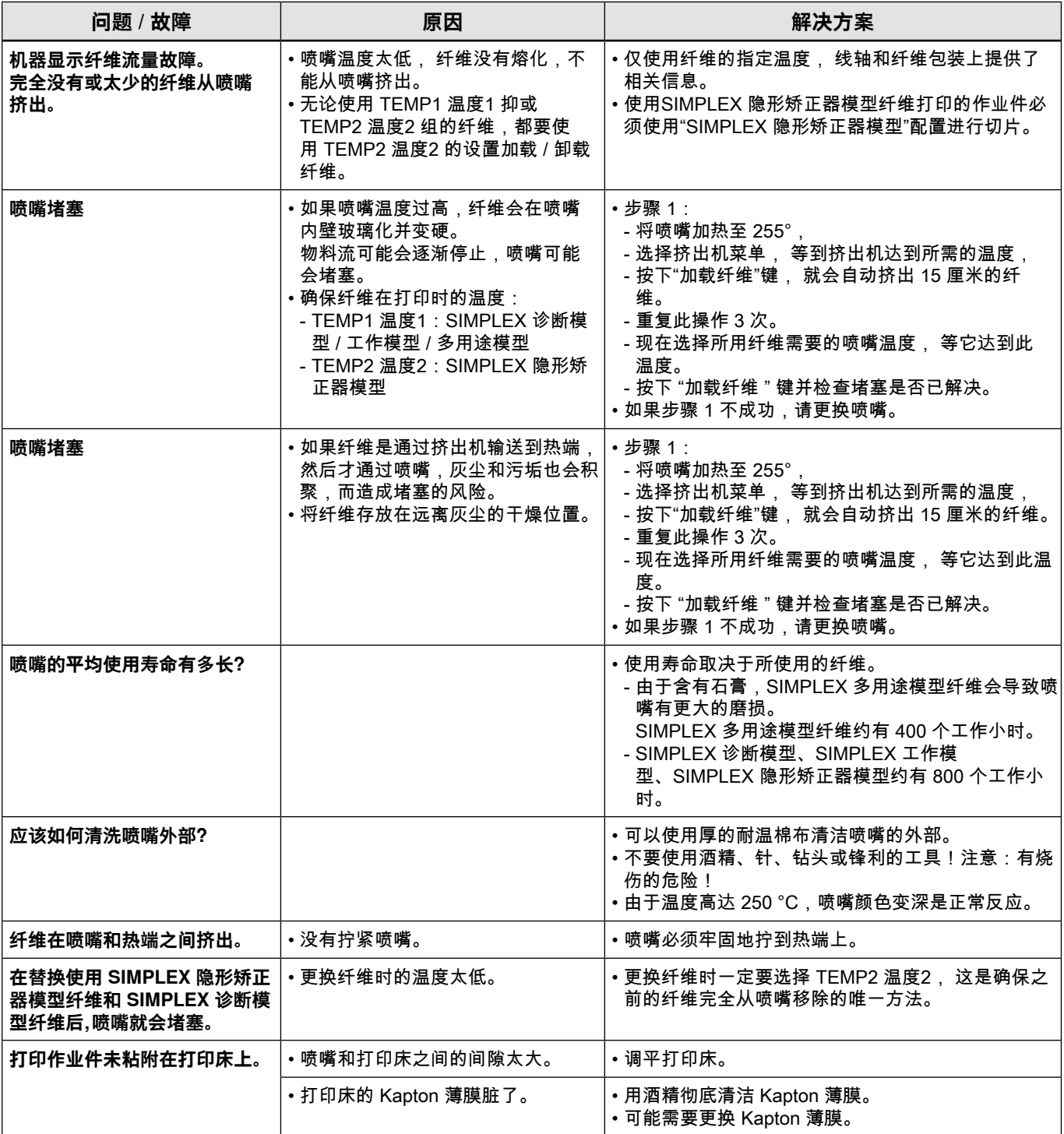

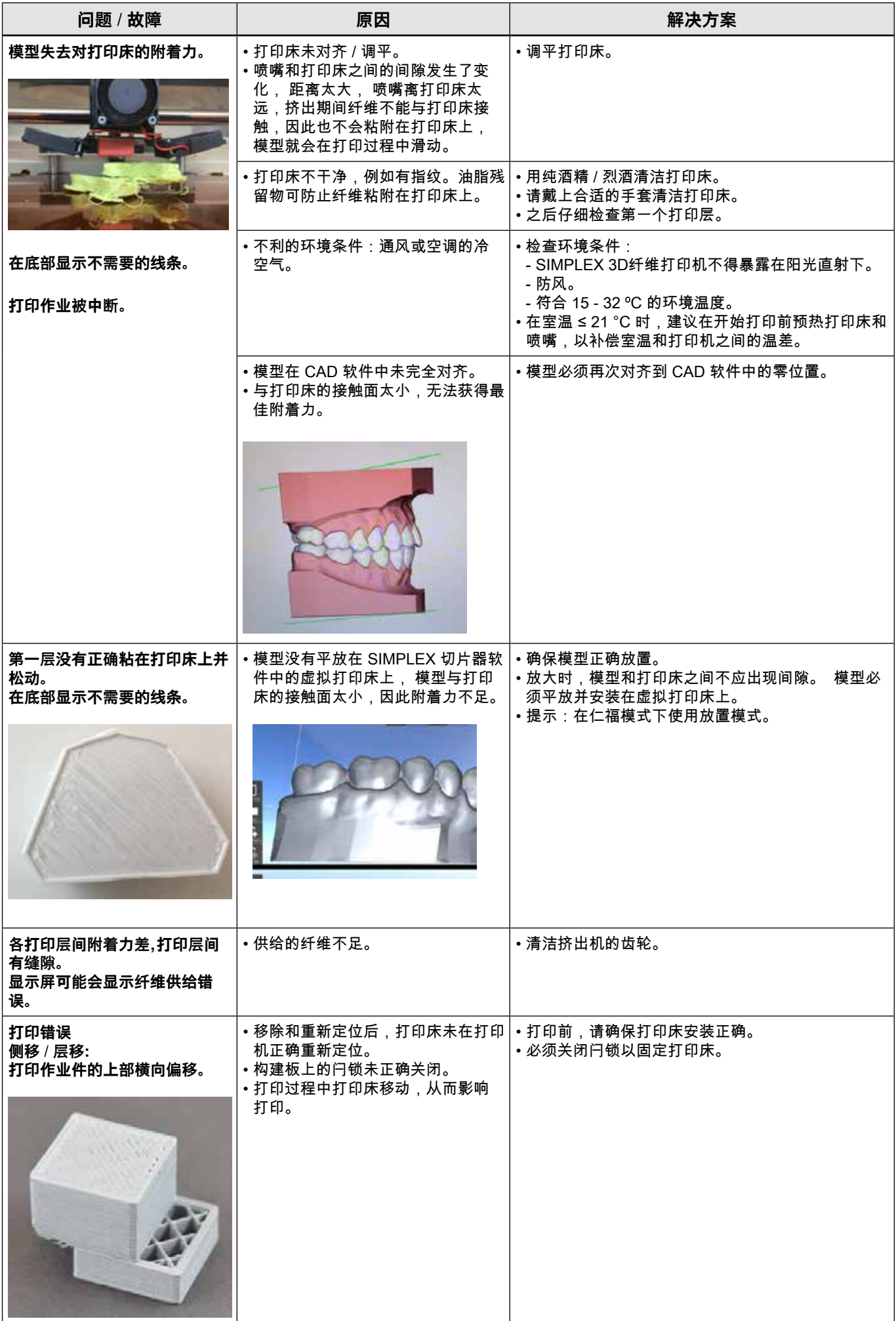

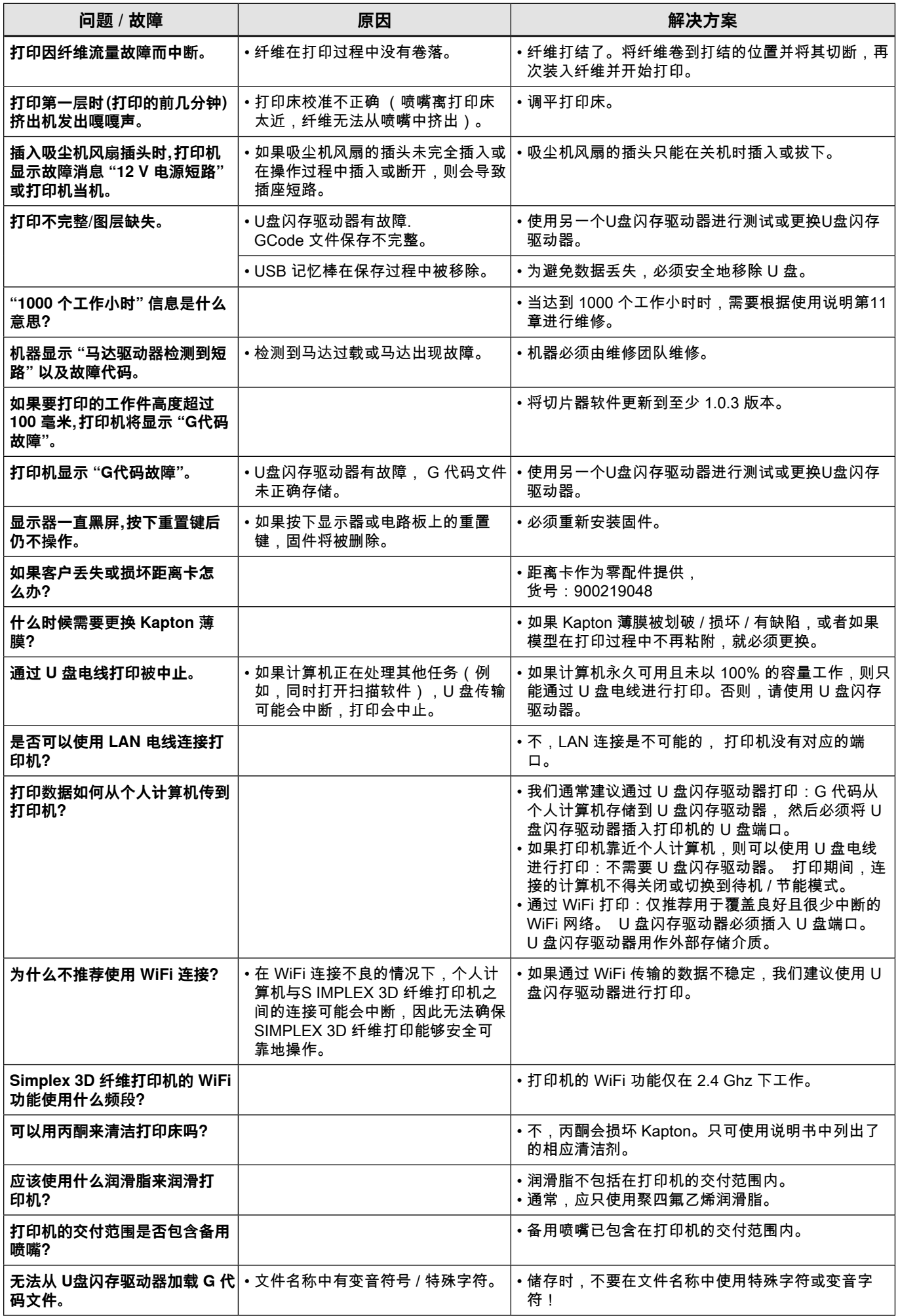

**zh**

<span id="page-40-0"></span>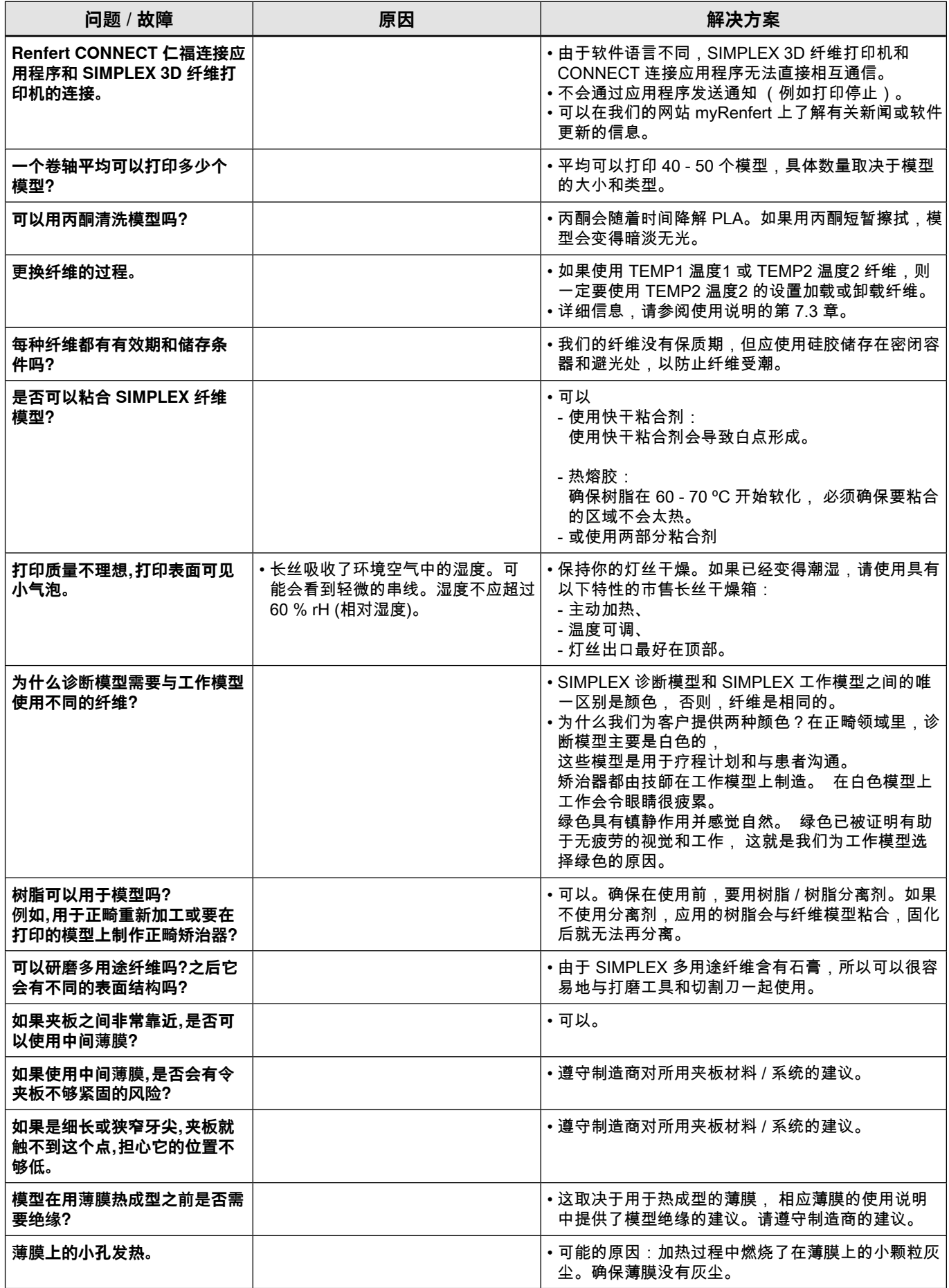

#### <span id="page-41-0"></span>**FAQ - 日本語**

**● 各チャプターを参照される場合は、オンラインで公開されている詳しい使用方法をご覧ください。** 

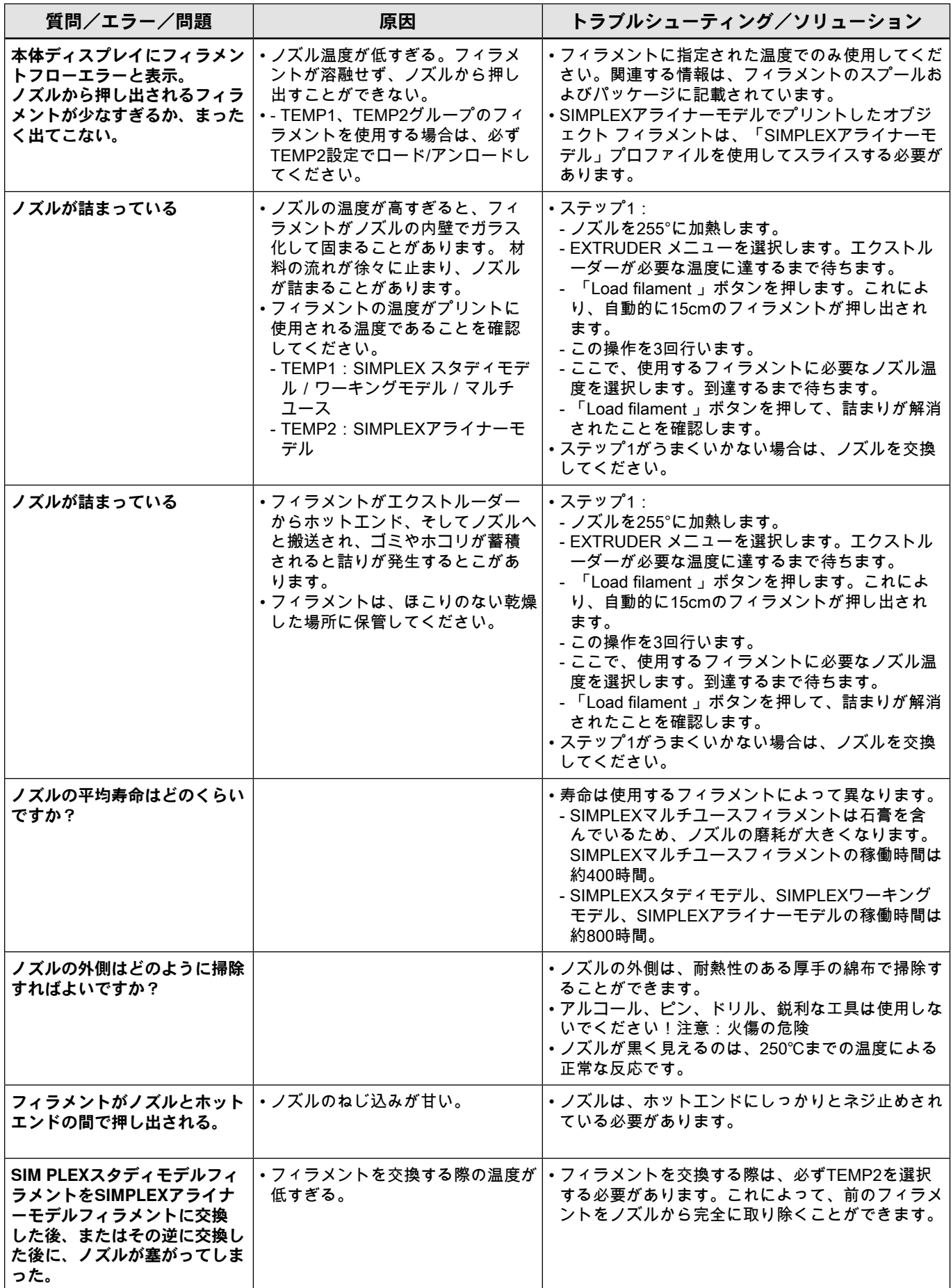

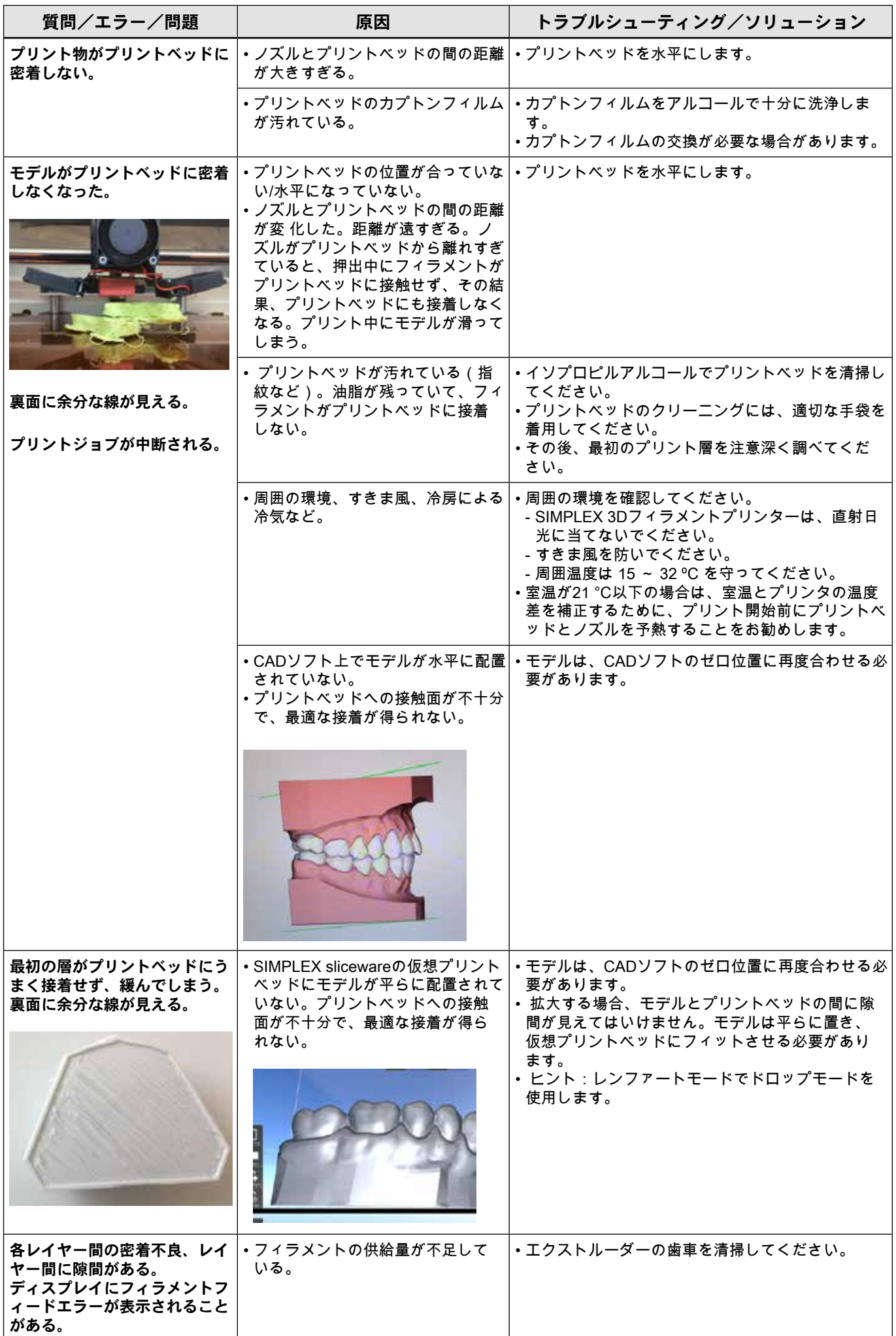

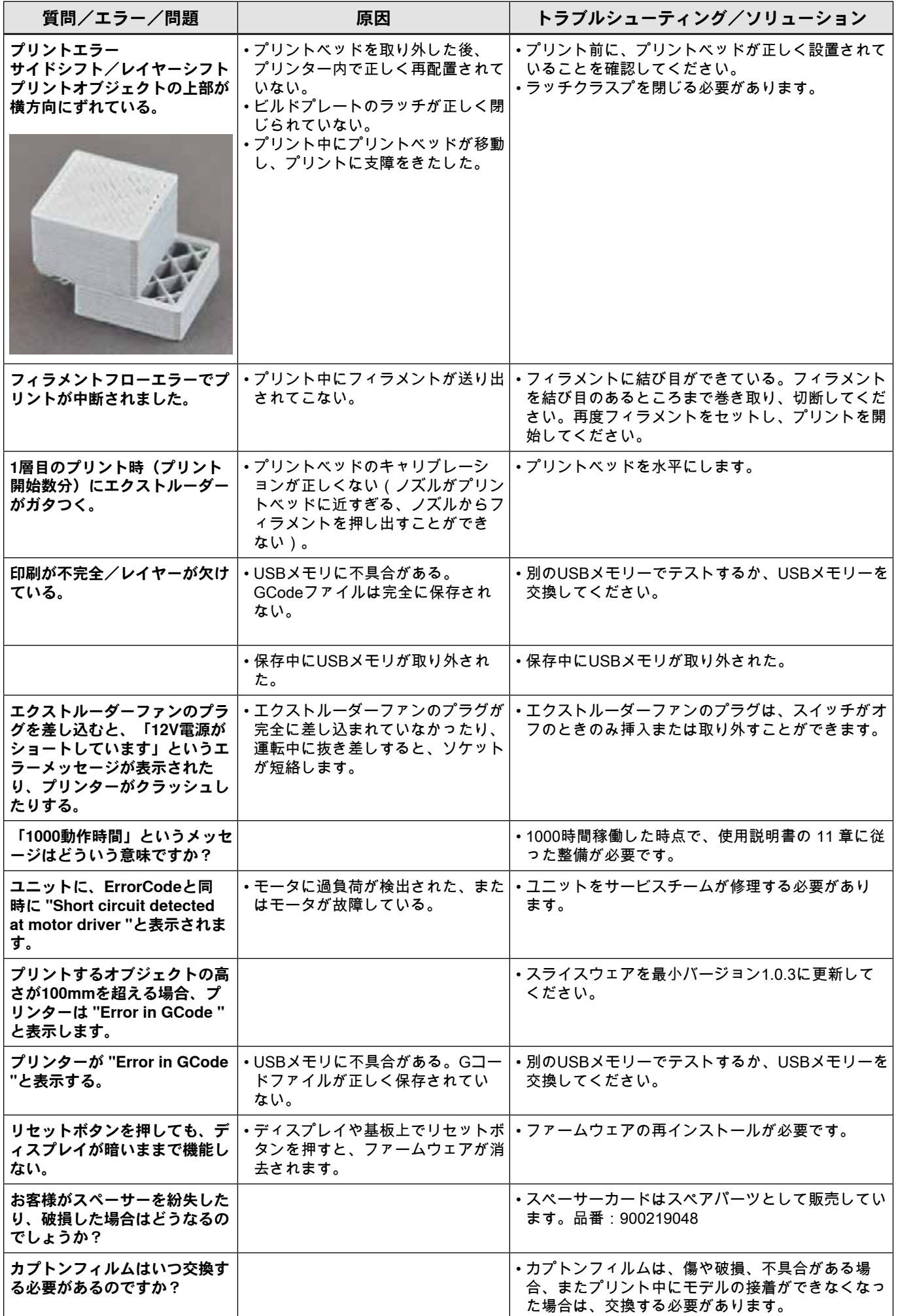

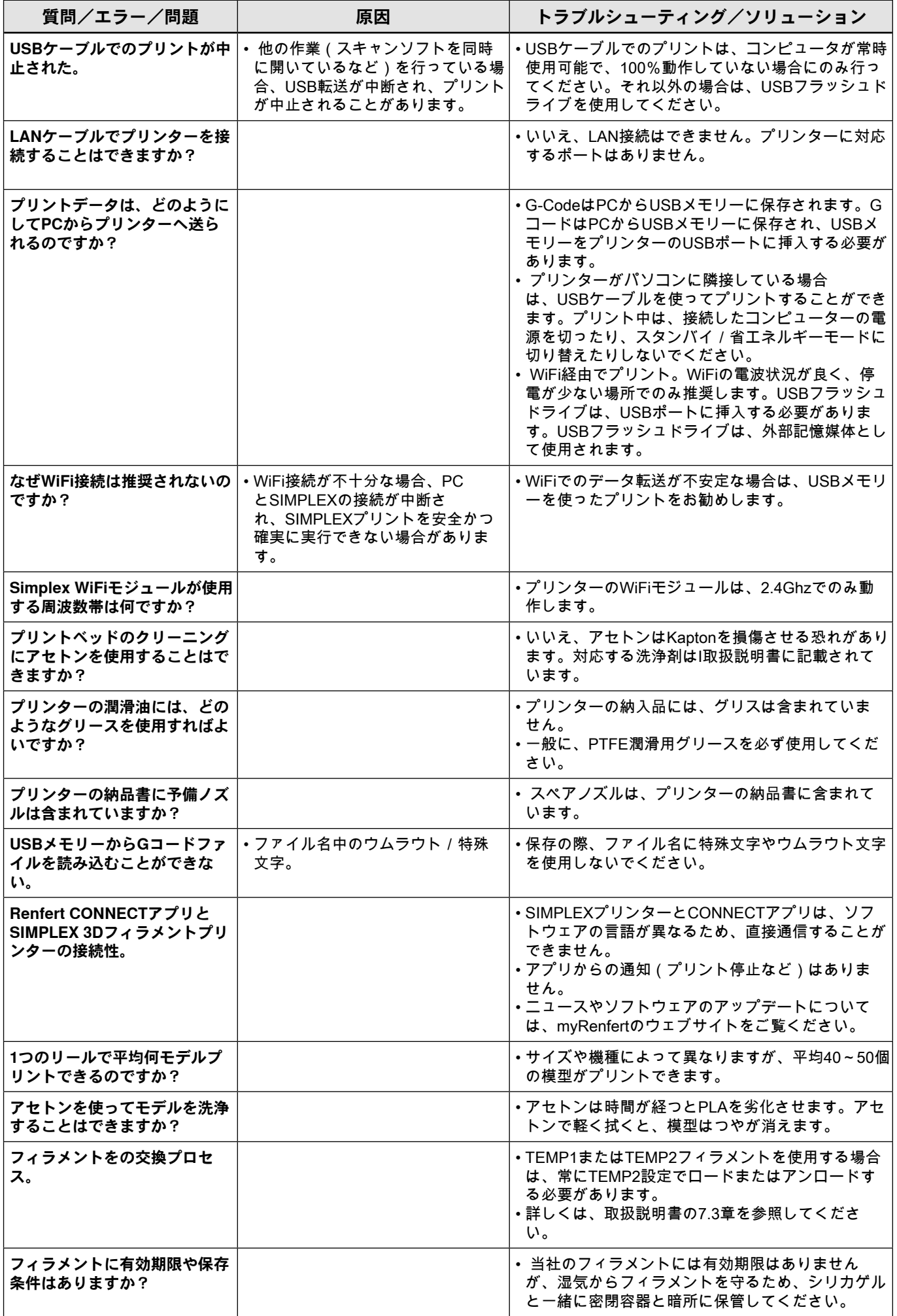

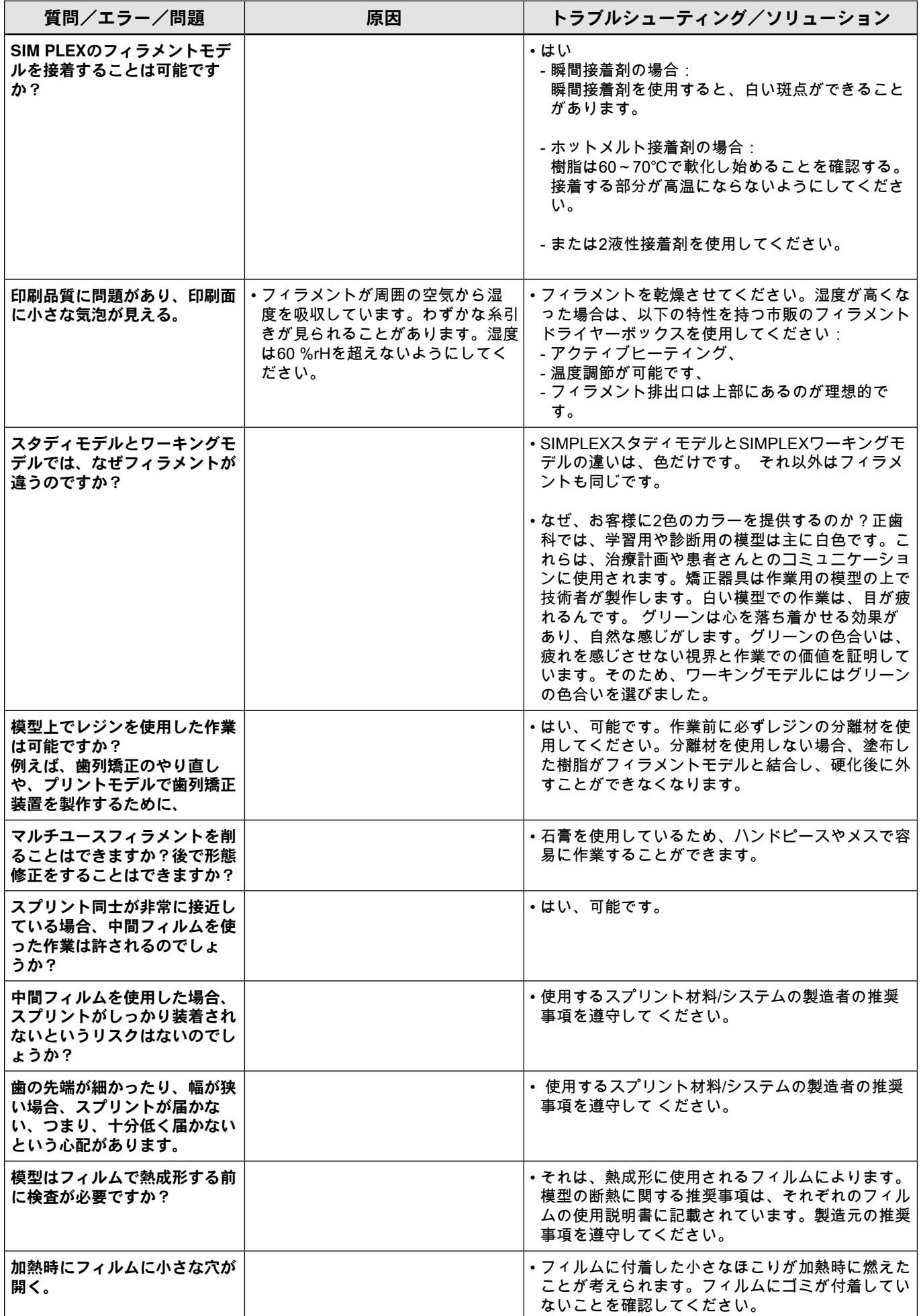

**ja**

#### <span id="page-46-0"></span>**자주 묻는 질문 - 한국어**

**언급된 해당 장의 내용을 보려면 온라인으로 제공되는 사용 설명서 전문을 확인하십시오.**

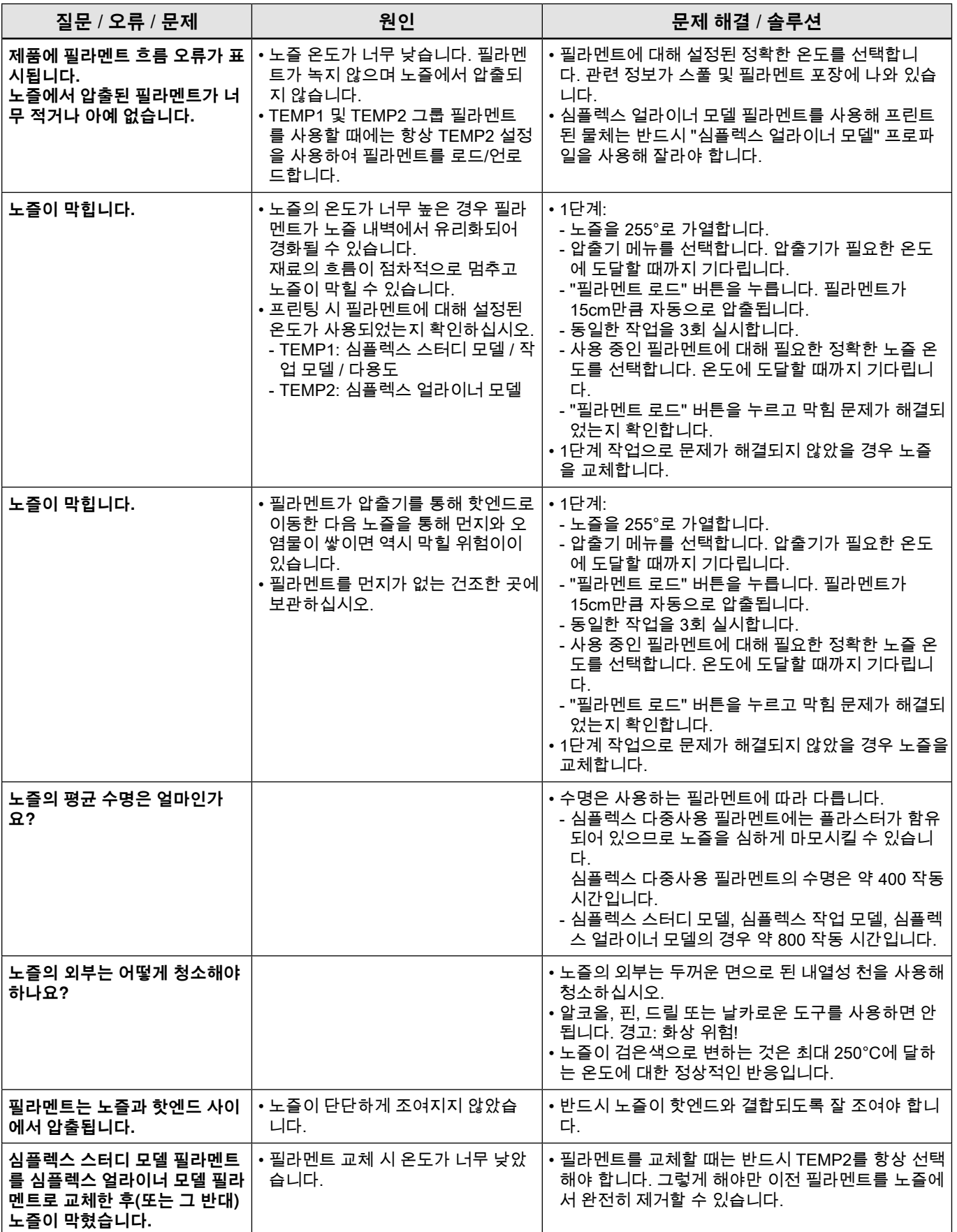

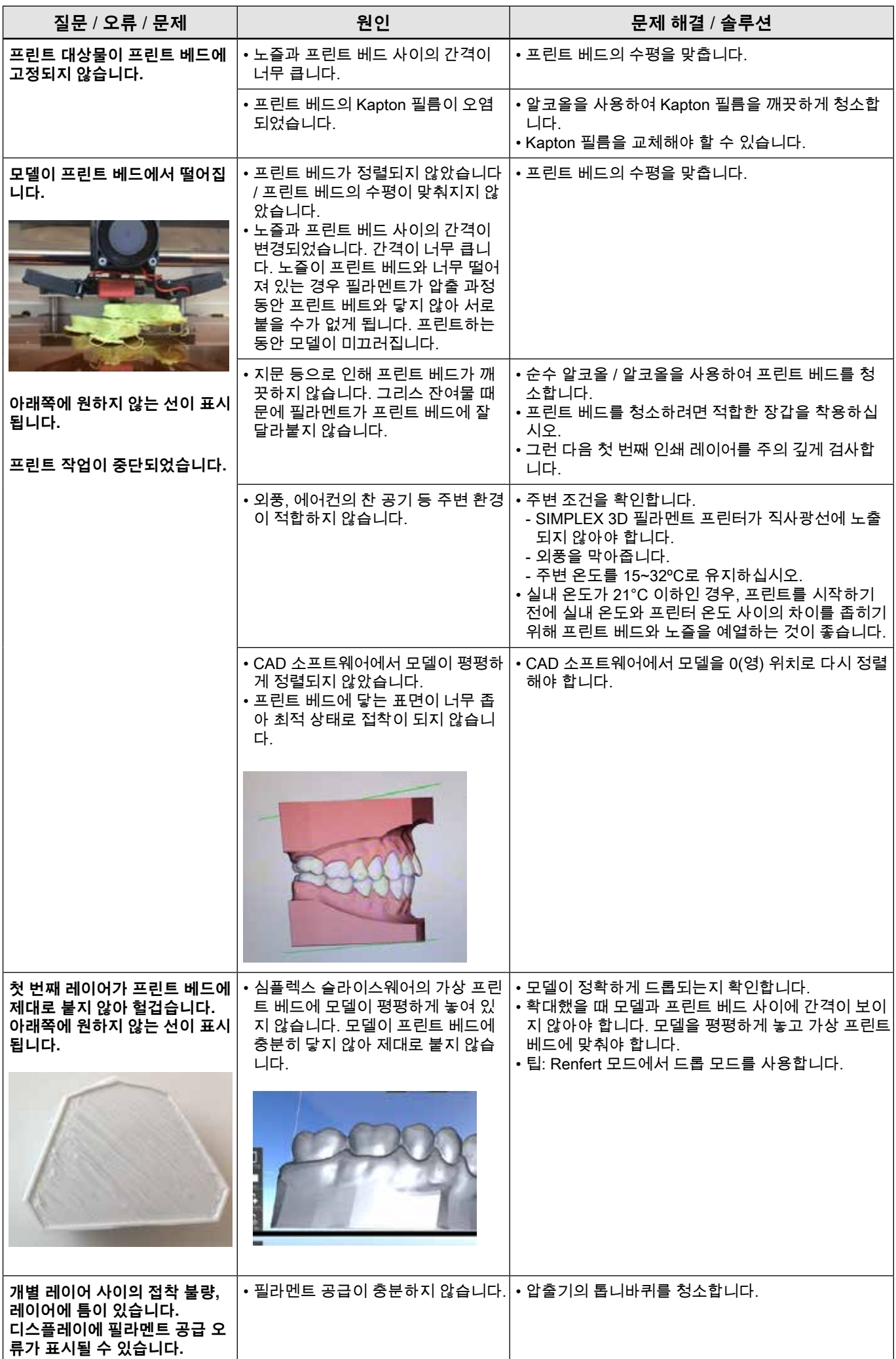

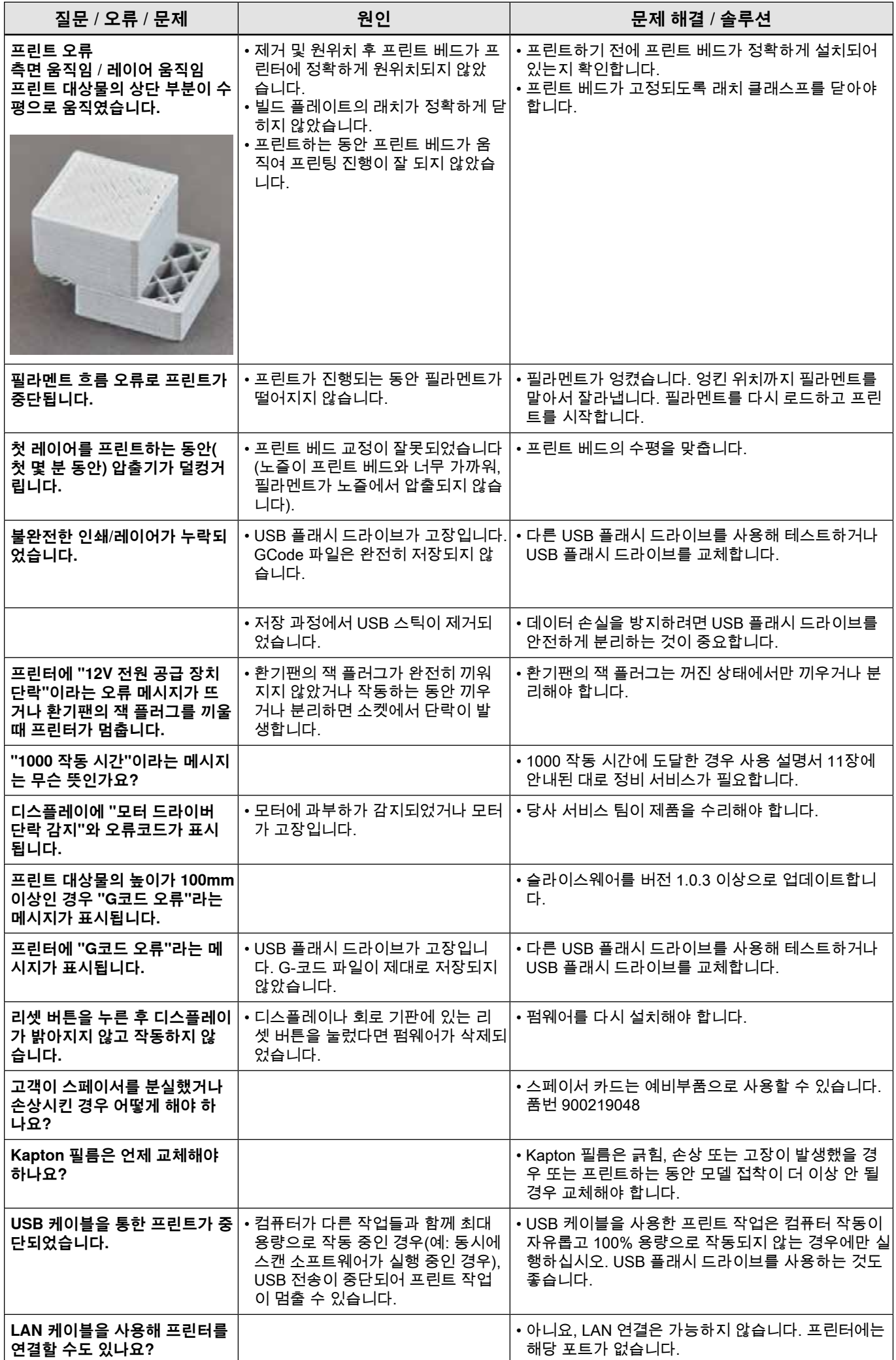

**ko**

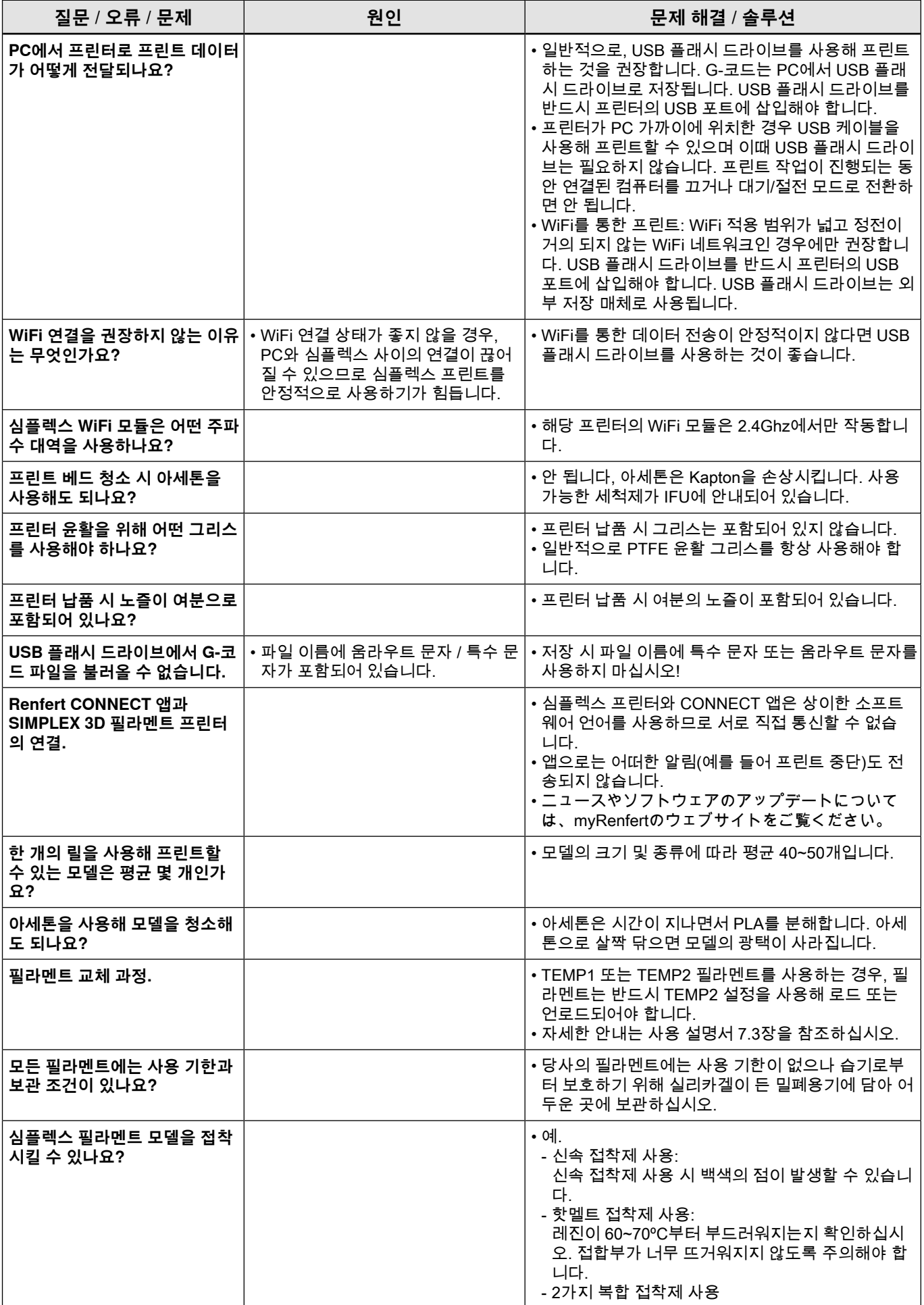

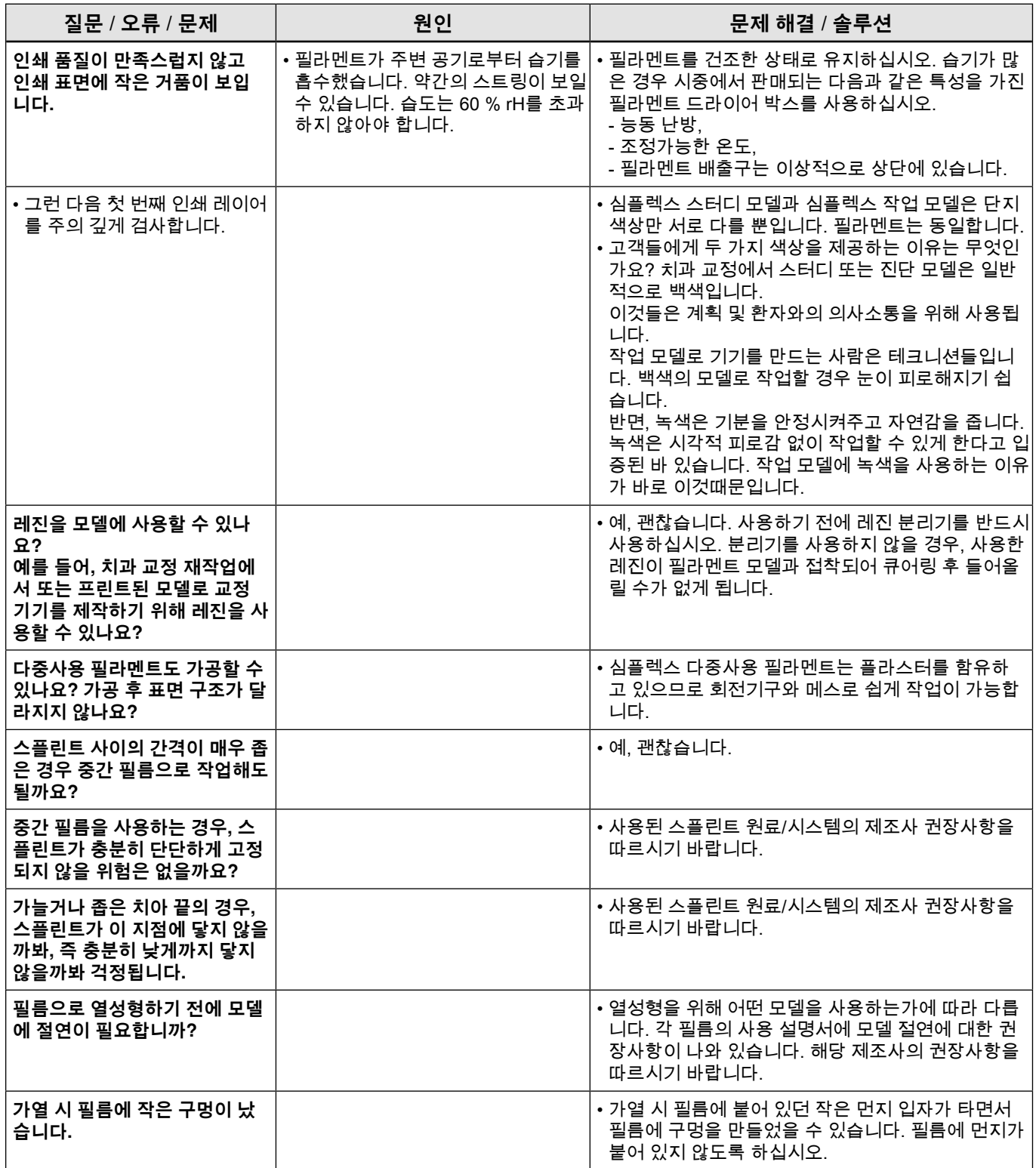

**ko**